# GP webpay API HTTP Technical specification for developers

**Version: 1.0** Global Payments Europe, s.r.o. Created **08.06.2016** Last update **29.7.2016**

SERVICE. DRIVEN. COMMERCE

globalpaymentsinc.com

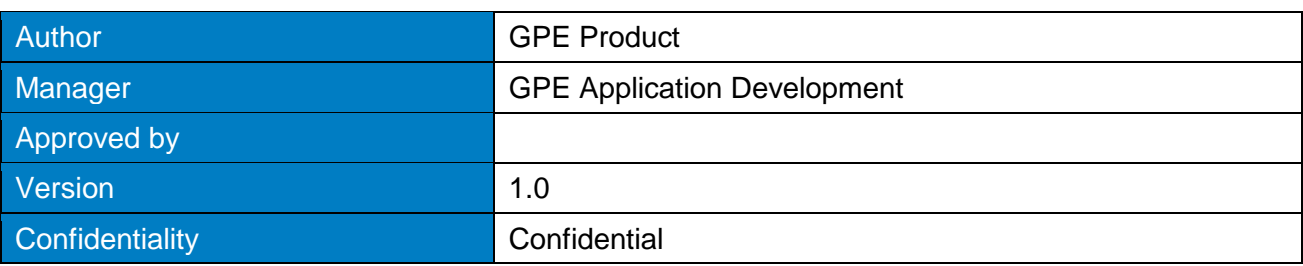

#### **Document history:**

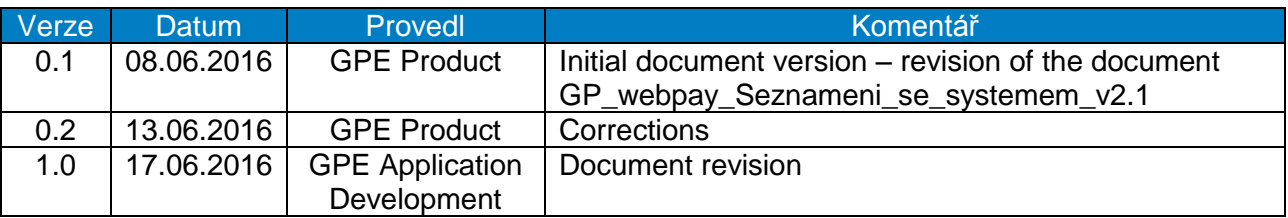

#### **Table of contents**

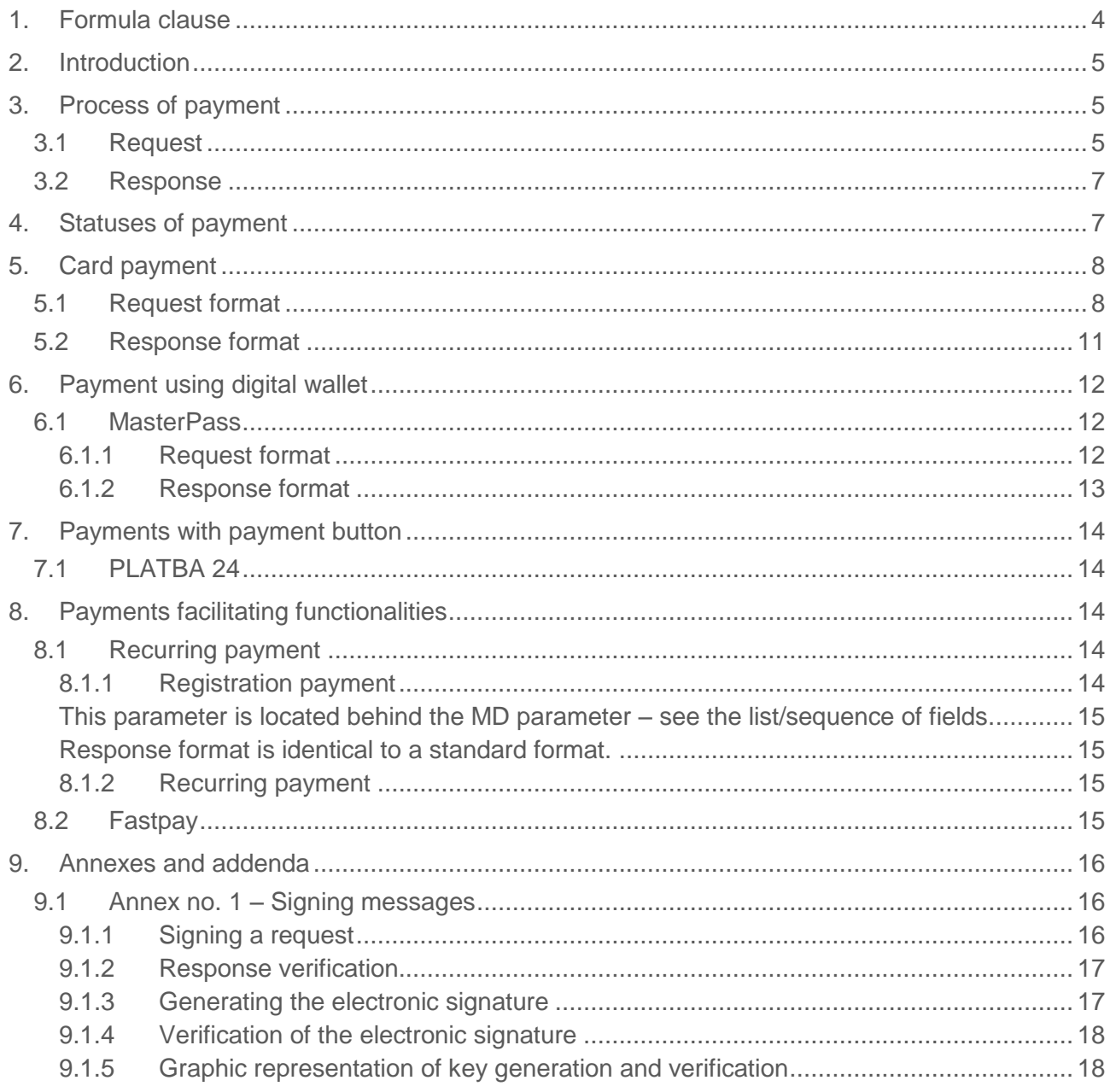

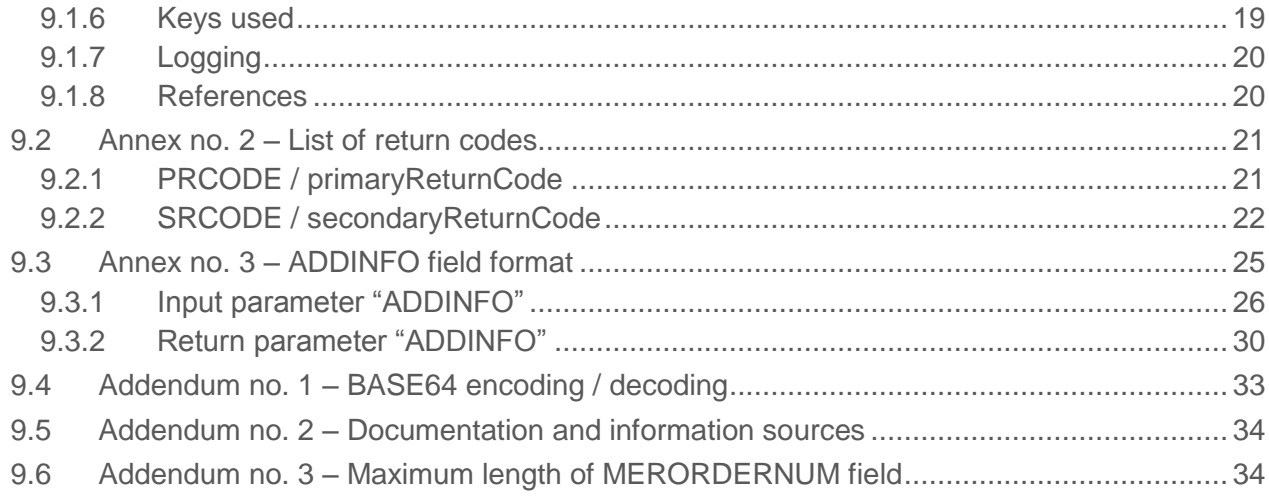

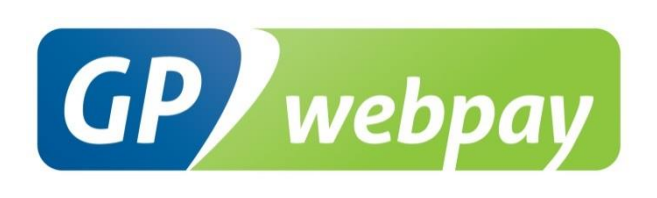

# <span id="page-3-0"></span>1. Formula clause

This document including any possible annexes and links is intended solely for the needs of an eshop service provider (hereinafter referred to as "Customer").

Information included in this document (hereinafter referred to as "Information") are subject to intellectual property and copyright protection of the Global Payments Europe, s.r.o. (hereinafter referred to as "GPE") and are of a commercially confidential nature in accordance with the provisions of the section 504 of the Act No. 89/2012 Coll., Civil Code. The Customer is aware of the legal obligations in relation to the handling of Information.

Information or any part thereof may not be provided or in any way made available to third parties without the prior written consent of the GPE. At the same time, Information may not be used by the Customer for purposes other than for the purpose for which it serves. To avoid any doubts, without the prior written consent of the GPE, Information or any part thereof may be provided or in any way made available neither to companies providing payment processing services on the Internet.

The GPE to the extent permitted by applicable law retains all rights to this document and Information contained therein. Any reproduction, use, exposure, or other publication, or dissemination of Information or its part by methods known and as yet undiscovered without the prior written consent of the GPE is strictly prohibited. The GPE is not in any way responsible for any errors or omissions in Information. GPE reserves the right, without giving any reason, to amend or repeal any Information.

# <span id="page-4-0"></span>2.Introduction

Technical specification for developers "GP webpay API HTTP" aims at e-commerce developers of merchants (hereinafter referred to as the developer), who perform integration of the e-shop with the GP webpay payment gateway using the API HTTP.

Integration using the API WS is described in the technical specification for developers "GP webpay API WS".

**Important notice:** it is the acquirer who enables individual payment methods and functionalities to the merchant. Information regarding ordering of the GP webpay payment gateway and contacts to all the acquirers are available on [www.gpwebpay.cz.](http://www.gpwebpay.cz/)

# <span id="page-4-1"></span>3. Process of payment

# <span id="page-4-2"></span>3.1 Request

If the customer requires on-line payment, the merchant creates a request for creating a payment in his/her e-shop (hereinafter referred to as the request) and sends it to the GP webpay payment gateway interface API HTTP.

Request format for individual payment methods is described below. Complete list and sequence of parameters of a request are given in the following table:

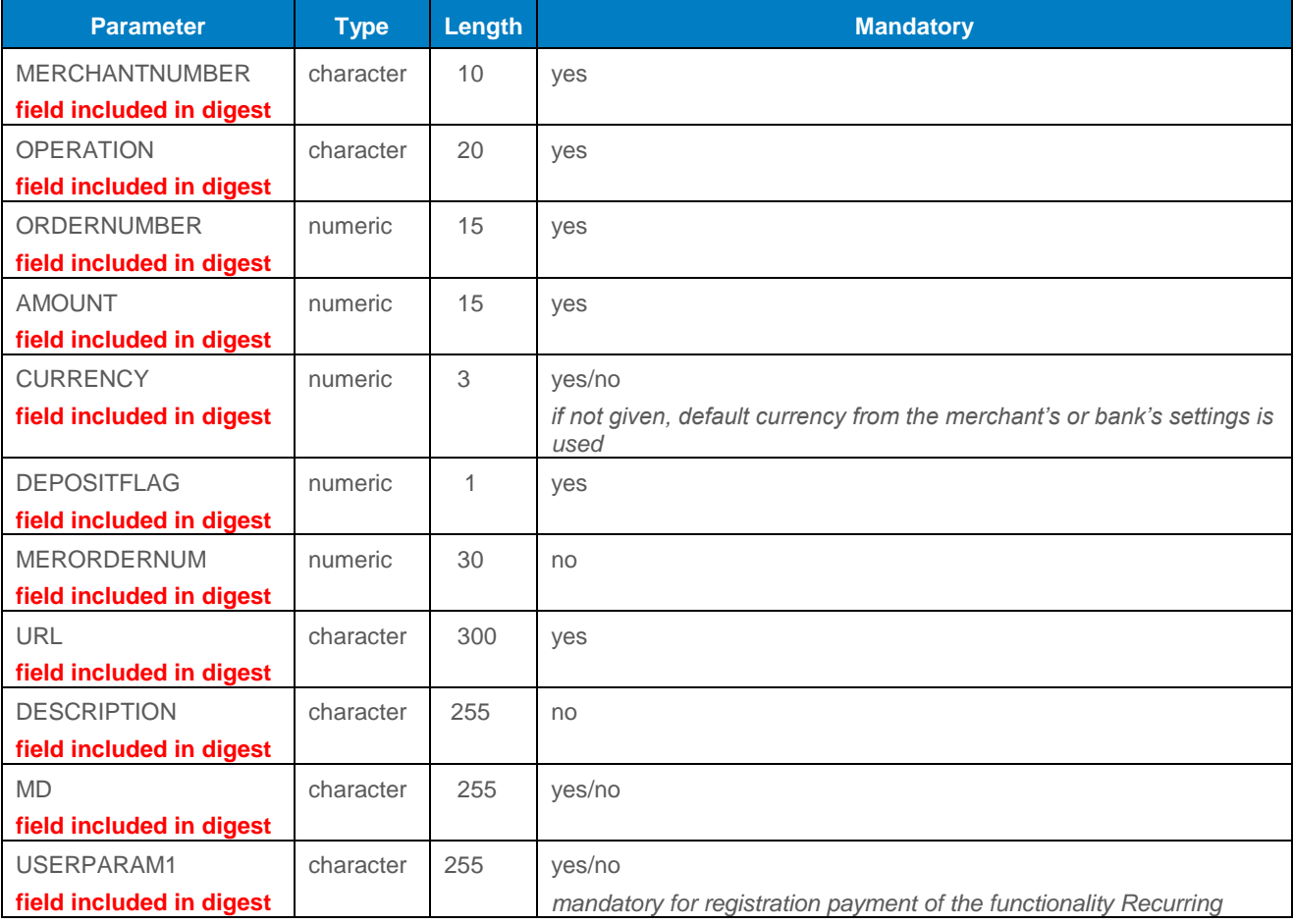

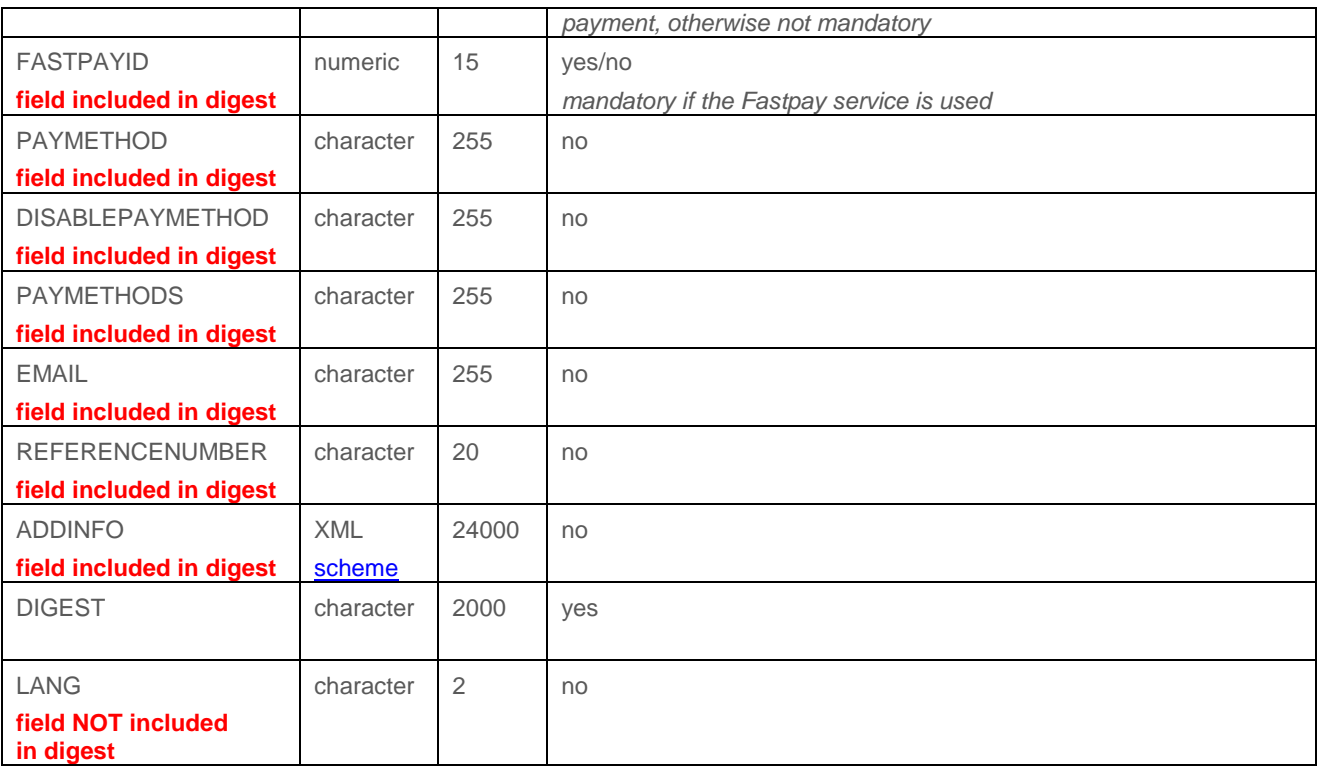

GP webpay API HTTP accepts only those requests, for which it can be proved that the originator of the request is an authorized subject, i.e. merchant with whom the acquirer has signed a contract.

DIGEST parameter is used to prove the origin of the request. Its content is generated on the basis of:

- Data sent: it proves that the contents of individual parameters has not been changed on the way to the system
- Private key: it proves that the request comes from the given merchant

When the integration begins, the merchant generates his/her private key using the GP webpay Portal; the merchant stores this key securely and provides it to the developer for integration. In the course of this process, the merchant's public key is stored automatically on the GP webpay server and before receiving a request from the merchant, it will be used to control if the merchant has signed the request with his/her private key.

DIGEST parameter, contained in the transmitted requests, contains electronic digest of all the other fields of the request. The digest ensures integrity and undeniableness of the transmitted request.

The request must meet the following conditions:

- In case that Redirect is used, the request is sent to the API HTTP by the GET method, or by means of sending the form data from the cardholder's internet browser by the GET or POST methods
- Parameters of the request must be signed in a clear and undeniable way. The DIGEST is created from the sent data contents using the merchant's private key (see the Annex no. 1 – Signing messages)
- Request is sent to the URL address according to the used environment:
	- 1. Client test environment:<https://test.3dsecure.gpwebpay.com/pgw/order.do>
	- 2. Production environment:<https://3dsecure.gpwebpay.com/pgw/order.do>
- Data transmitted in HTTP parameters of the request are x-www-form-urlencoded according to definition RFC 1866 – Chapter 8.2.2 (for more details see [http://www.w3.org/MarkUp/html-spec/\)](http://www.w3.org/MarkUp/html-spec/)
- HTTP request is sent via secured HTTPS channel using the server certificate provided by the GPE

In application GP webpay Portal, there can be downloaded other sources for integration with the GP webpay payment gateway using the API HTTP (e.g. examples of generating a digest (PHP, Java, .NET)).

After receiving the request, the GP webpay payment gateway creates an object named ORDER (see Chapter 4. Statuses of payment) and redirects the customer's browser to the payment page for payment method selection.

### <span id="page-6-0"></span>3.2 Response

After making the payment, the GP webpay payment gateway sends the result of payment to the merchant.

Response format for individual payment methods is described below.

All the responses from the GP webpay contain also the DIGEST fields, the content of which is generated:

- On the basis of data contained in the response
- And at the same time, on the basis of the GP webpay private key

When the integration begins, from the GP webpay Portal the merchant downloads the GPE public key, which serves to verify the content of the DIGEST field.

This way the merchant can verify that:

- The response really comes from the GP webpay
- The response has not been changed on the way.

**Important notice:** when processing the response, it is necessary to use only the parameters that are sent back by the GP webpay payment gateway.

# <span id="page-6-1"></span>4. Statuses of payment

After receiving the request, the GP webpay payment gateway creates an object named ORDER. Further options of payment management depend on the status, in which the request (ORDER) is, see the table and status diagram:

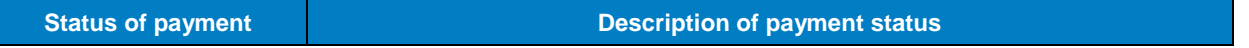

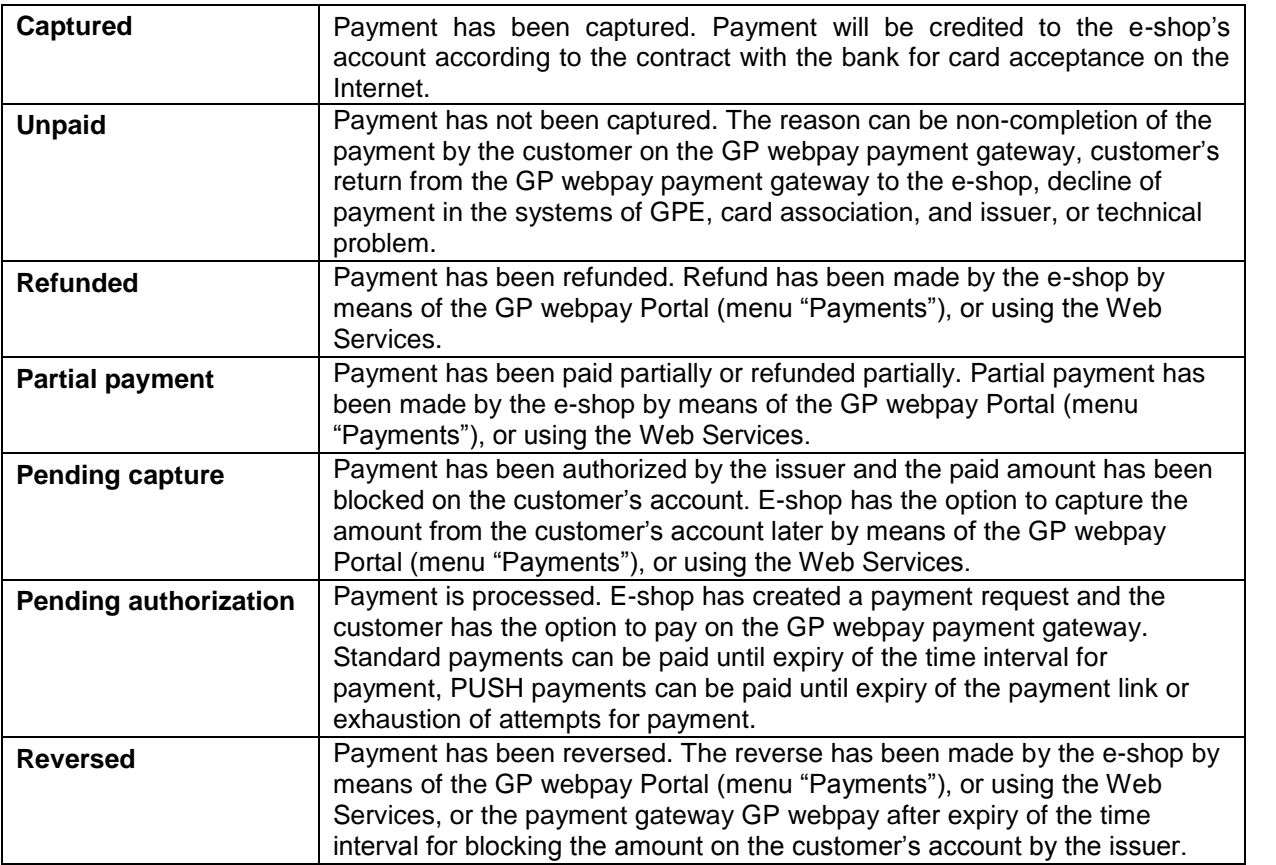

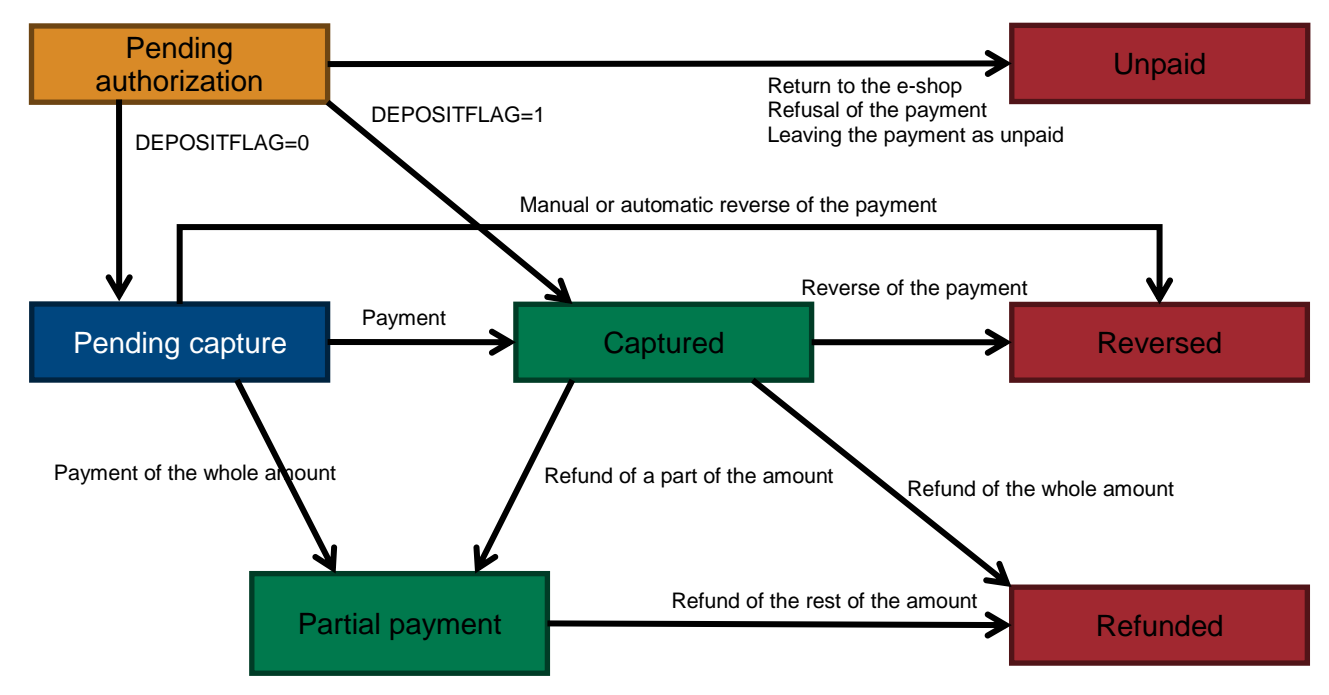

# <span id="page-7-0"></span>5. Card payment

## <span id="page-7-1"></span>5.1 Request format

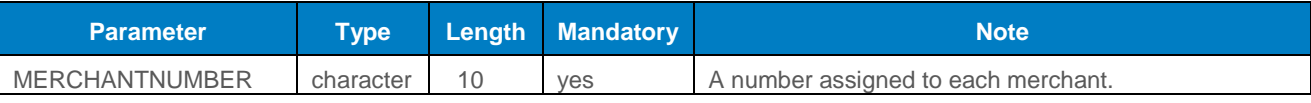

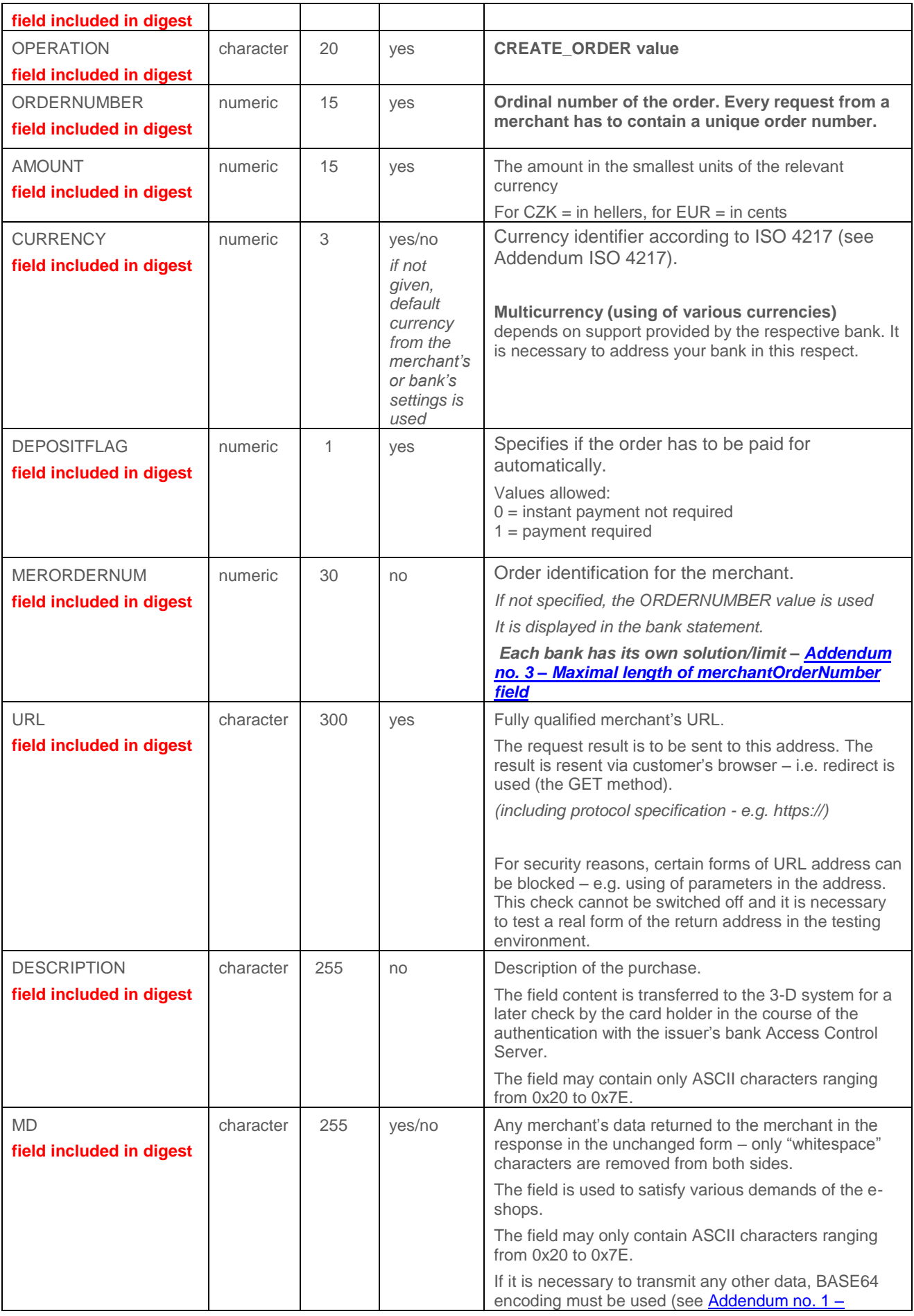

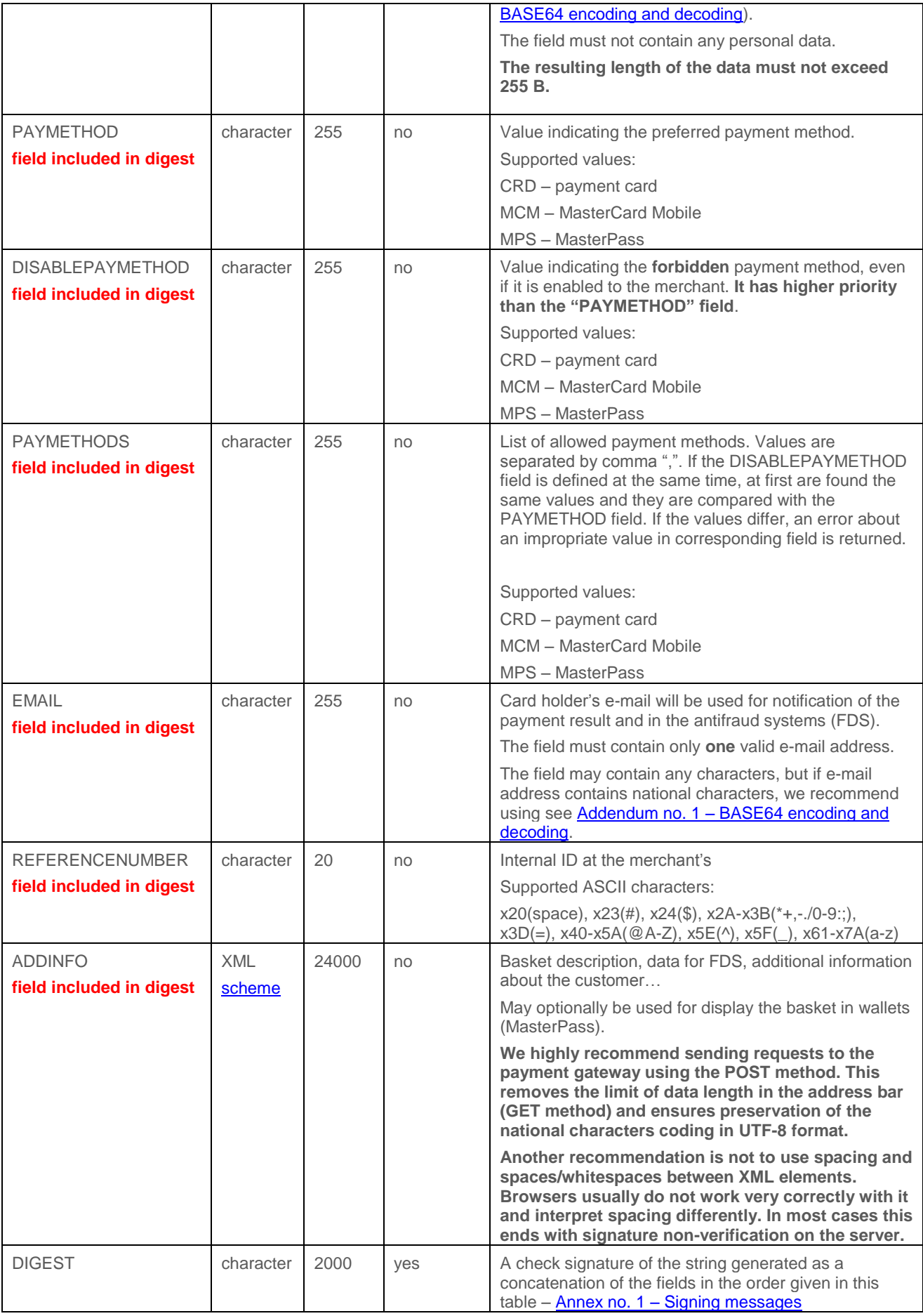

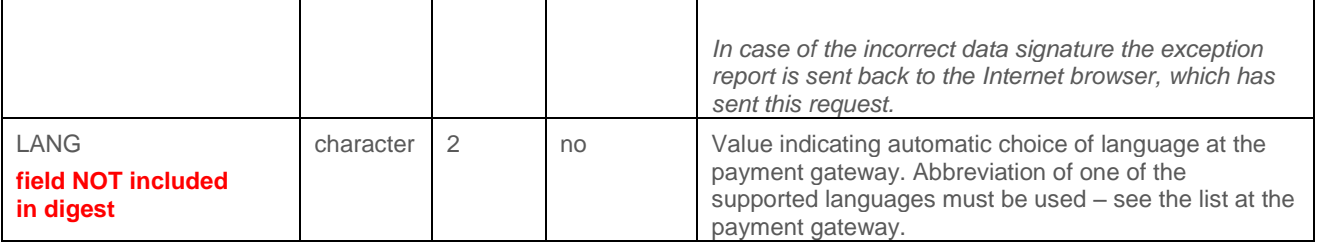

# <span id="page-10-0"></span>5.2 Response format

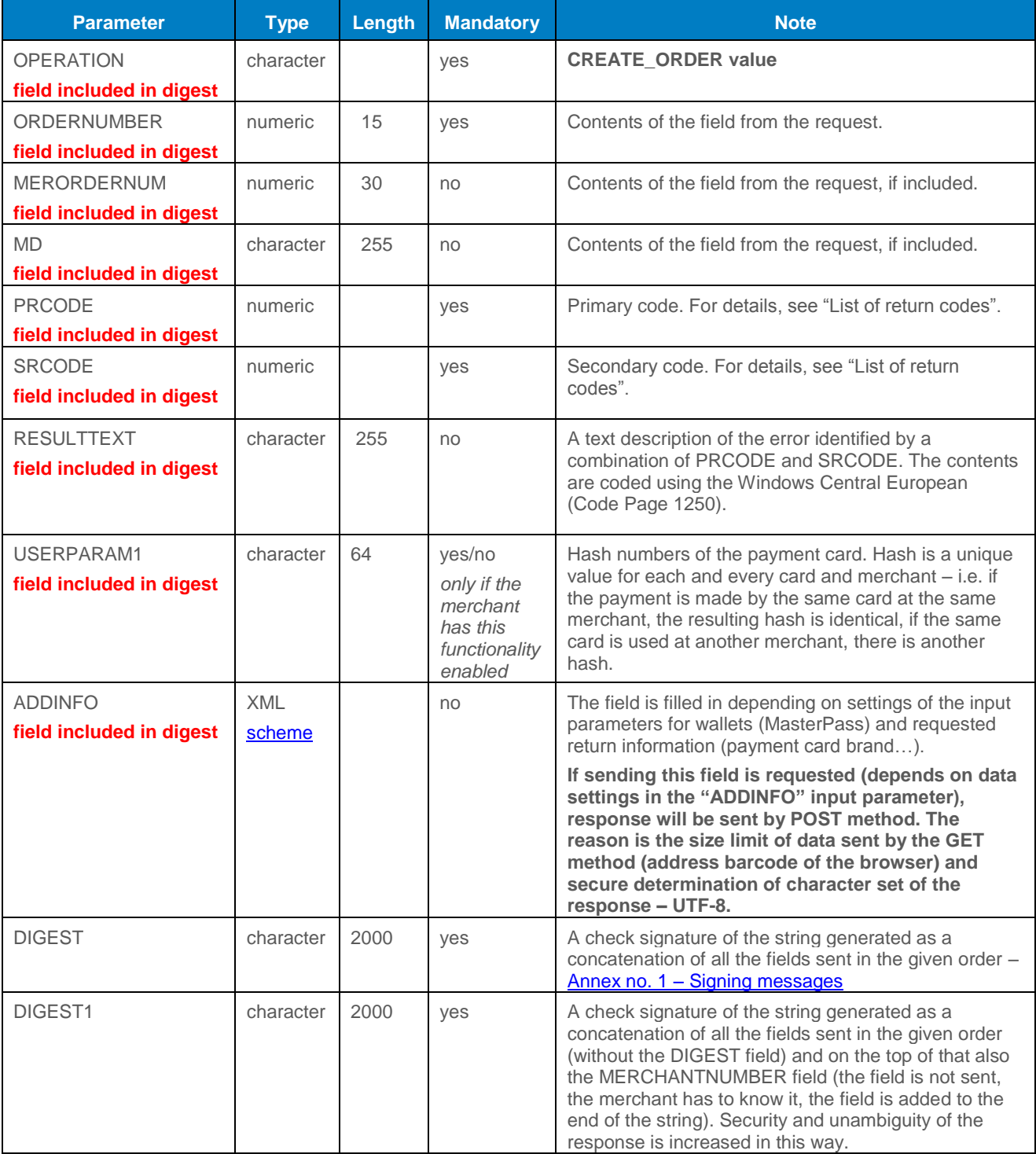

*Verification of the signature is identical to the DIGEST field.*

**The merchant must work ONLY with fields that he/she RECEIVES, not with fields about which he/she "thinks" that should be received.**

# <span id="page-11-0"></span>6.Payment using digital wallet

# <span id="page-11-1"></span>6.1 MasterPass

GP webpay API HTTP offers the following options:

- Creating a payment and sending the shopping basket, which is displayed in the wallet
- Dividing a payment into two steps:
	- 1. Creating the order in a standard way and getting response on what type of card will be used for payment
	- 2. Payment confirmation (it is possible to modify the amount) and the payment completion

To send the basket, the standard ADDINFO field is used. In this field, there are saved data in the XML format.

Order parameters are identical as in case of a standard order, but in addition to it, it is necessary to set "requestDeferredAuthorization" element to value "true" in the ADDINFO parameter (to get the address, it is necessary to set "requestShippingDetails"element to true, to get loyalty programme it is necessary to set "requestLoyaltyProgram" element" to true). Due to this setting the payment process is interrupted and after all the data is received from the MasterPass environment, further processing is redirected to the merchant's URL, which was given at order creation. Response format is identical/simplified and contains following parameters: PRCODE = 200, SRCODE = 0. In the ADDINFO field (in xml), there are information about the card holder and the merchant can work with them.

The merchant processes the data received and by calling the standard interface he/she can modify input parameter of the original order.

To fully use the potential offered by MasterPass, the MasterPass service can be offered directly on the web pages of the e-shop by means of the "Buy with MasterPass" button. Possibilities of integration of the e-shop with MasterPass are described in the technical specification for developers "GP webpay MasterPass Integration manual", which is sent on request by the GPE Application Support.

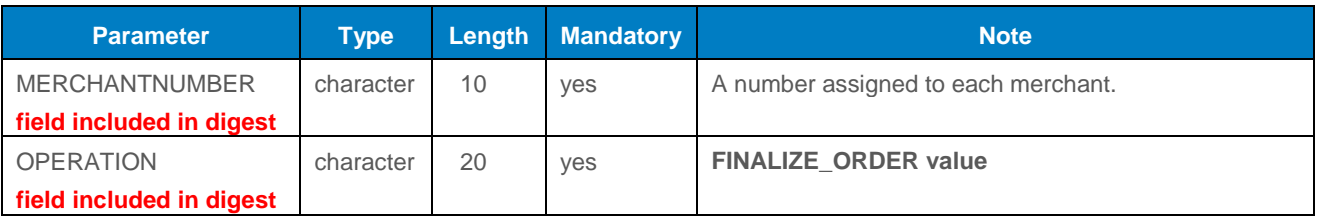

#### <span id="page-11-2"></span>6.1.1 Request format

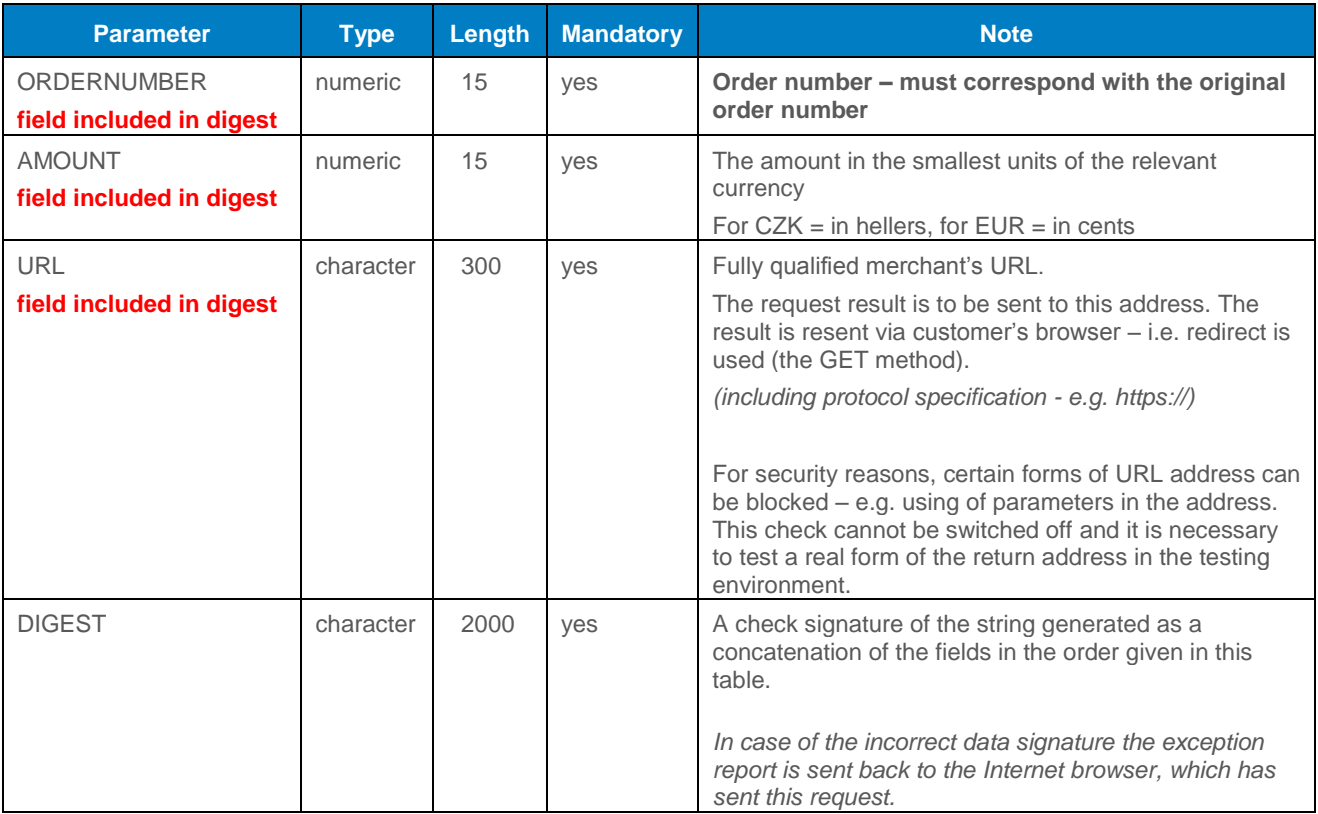

### <span id="page-12-0"></span>6.1.2 Response format

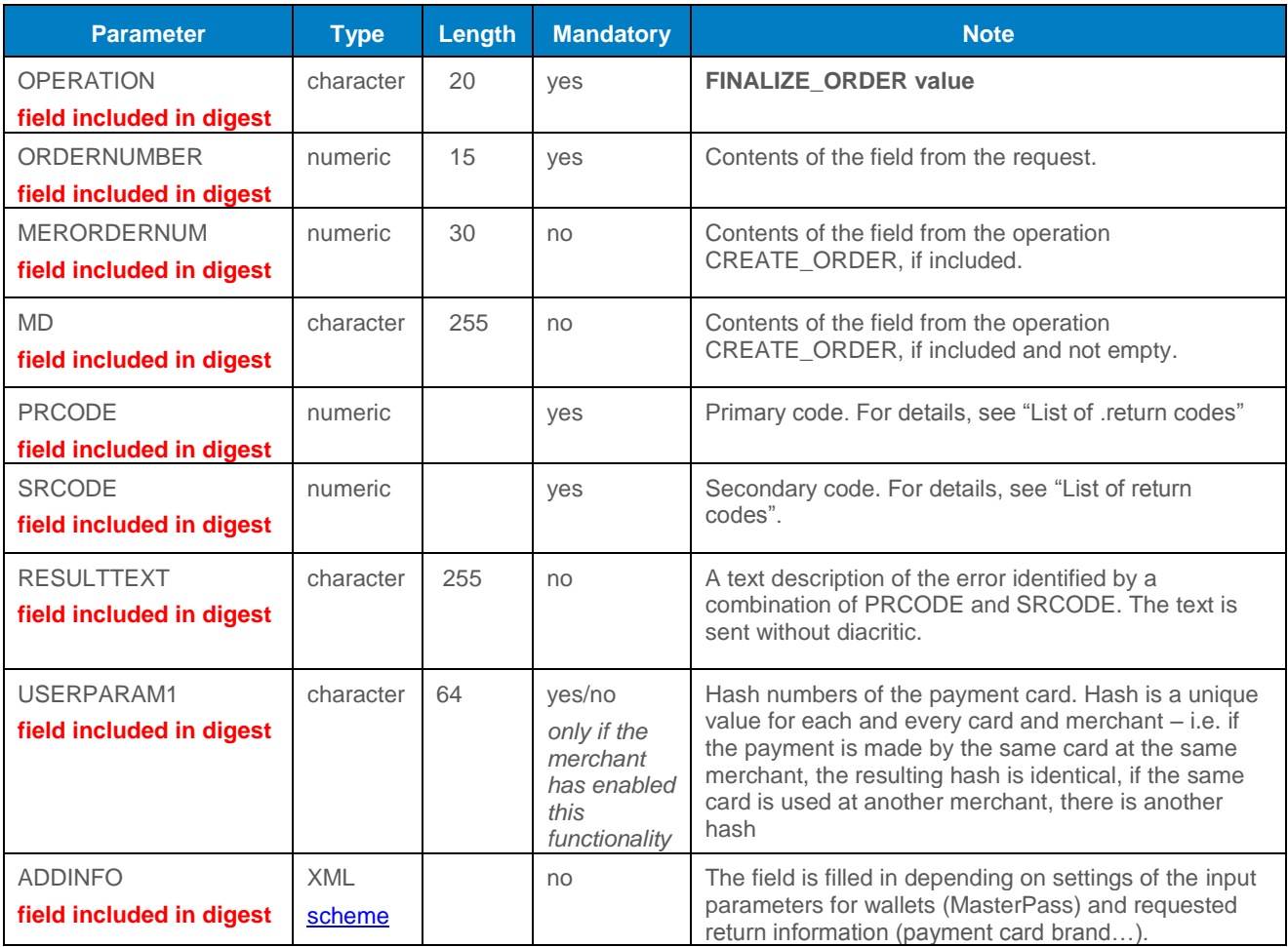

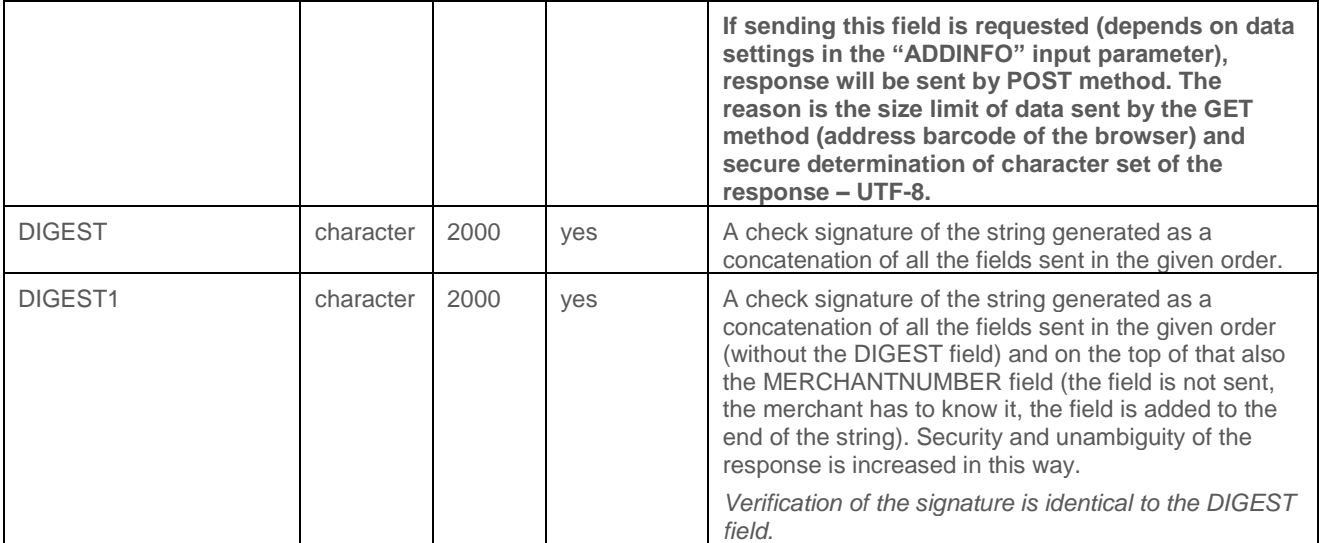

# <span id="page-13-0"></span>7.Payments with payment button

# <span id="page-13-1"></span>7.1 PLATBA 24

PLATBA 24 can be offered directly on the webpages of the e-shop by means of the "PLATBA 24" button. To integrate e-shop for this case of use, the "PAYMETHOD" parameter with value "BTNCS" is used in the request:

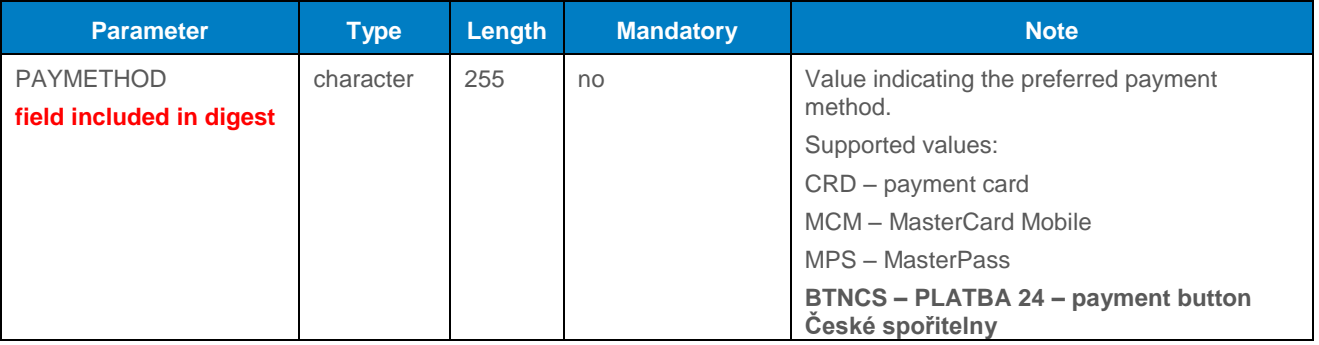

# <span id="page-13-2"></span>8.Payments facilitating functionalities

### <span id="page-13-3"></span>8.1 Recurring payment

#### <span id="page-13-4"></span>8.1.1 Registration payment

The first one, the so-called registration payment, is made as a standard payment 3D Secure and the card holder has to be verified in that and the payment has to be made. Then the recurring payment can be created.

Registration payment is marked by adding the "USERPARAM1" parameter to the request:

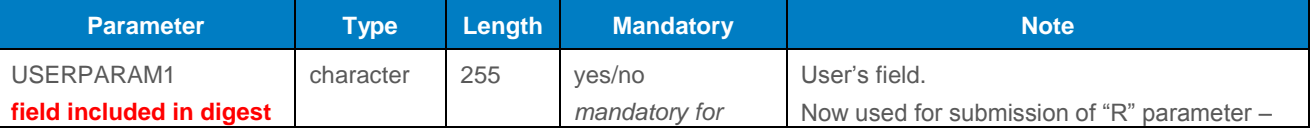

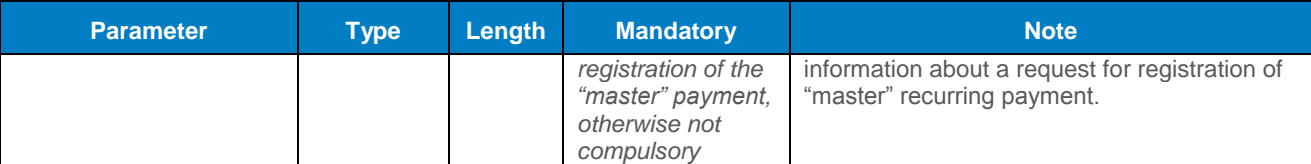

<span id="page-14-0"></span>This parameter is located behind the MD parameter – see the list/sequence of fields.

<span id="page-14-1"></span>Response format is identical to a standard format.

#### <span id="page-14-2"></span>8.1.2 Recurring payment

Recurring payment is made using the API WS (Web Services) without redirecting of the customer's browser to the payment page for entering payment card data (see the technical specification for developers "GP webpay API WS").

### <span id="page-14-3"></span>8.2 Fastpay

Fastpay feature enables the merchant to display on the payment page for the logged in customer last 4 digits of the payment card and the card validity of the card, which the customer has used for the previous payment.

To integrate e-shop for this case of use, the "FASTPAYID" parameter with value "ORDERNUMBER" from the previous payment is used in the request:

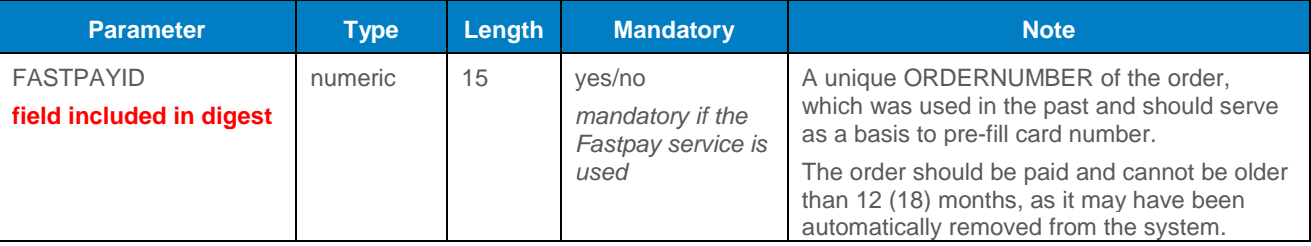

If the relevant payment is not found, data are not displayed.

This parameter is located behind the MD parameter – see the list/sequence of fields.

Response format is identical to a standard format.

# <span id="page-15-0"></span>9.Annexes and addenda

### <span id="page-15-1"></span>9.1 Annex no. 1 – Signing messages

#### <span id="page-15-2"></span>9.1.1 Signing a request

GP webpay accepts only requests for which it can be proved that the originator of the request is an authorized subject (i.e. merchant) with whom GPE, s.r.o. has signed a contract for GP webpay services.

The DIGEST field is used to prove the origin of the request. Its contents are generated based on the following data:

- Data sent this data is used to prove that the contents of the fields have not been changed on the way to the system.
- Private key the private key is used to prove that the request comes from the merchant.

At the moment of beginning the integration, the merchant using the GP webpay Portal generates a private key, which he/she stores securely and provides it to the developer for integration. The merchant's public key is stored automatically on the GP webpay server and before the merchant,s request is accepted, it will be used for verifying, if the merchant has signed the request by his/her private key.

DIGEST parameter contained in transmitted requests contains electronic signature of all other fields of the request. The electronic signature guarantees integrity and undeniableness of the transmitted request.

Any request not containing the DIGEST field or with non-matching contents of the DIGEST field will be rejected with the following explanation:

- PRCODE=5 SRCODE=34 "Mandatory field missing, DIGEST" or
- PRCODE =31 "Invalid signature".

To generate and verify the electronic signature, a string composed as a concatenation of the text interpretation of the values of all fields contained in the request sent, except from the DIGEST field. When compiling the input message, the merchant has to use the same order of fields as that used in the definition of the request and intersperse individual fields by delimiter "I" (pipe, ASCII 124, hexa 7C). The delimiter must not be preceded or followed by whitespace. URLEncode parameters are used only for data transmission, original data have to be used to generate a signature.

Source for generating the DIGEST field in case of method CREATE\_ORDER is the value created by concatenation of the fields in the order given here:

MERCHANTNUMBER +  $| +$  OPERATION +  $| +$  ORDERNUMBER +  $| +$  AMOUNT +  $| +$ CURRENCY + | + DEPOSITFLAG + | + MERORDERNUM + | + URL + | + DESCRIPTION + | + MD

If the request does not contain any of optional fields, this field is skipped. If the field is sent empty, it is necessary to include it in generating for the DIGEST field and in the string, there will be two separators next to each other  $-$  ||.

If the merchant sends only obligatory parameters, for generating the DIGEST field serves the value: MERCHANTNUMBER + | + OPERATION + | + ORDERNUMBER + | + AMOUNT + | + CURRENCY + | + DEPOSITFLAG + | + URL

#### <span id="page-16-0"></span>9.1.2 Response verification

All the responses from the GP webpay system also contain the DIGEST field. Its contents are generated as follows:

- based on the data contained in the response;
- and, at the same time based on the GP webpay private key.

At the moment of beginning the integration, the merchant downloads the GP webpay public key from the GP webpay Portal. It is used by the merchant to verify the contents of the DIGEST field.

This way the merchant can easily verify that:

- the response really comes from the GP webpay;
- the response has not been changed on the way to the merchant.

Furthermore, the response contains also the DIGEST1 parameter, which further enhances the security of the response. The DIGEST1 parameter is generated as the DIGEST parameter, but parameter "MERCHANTNUMBER" is added to the parameters for validation of the DIGEST parameter. This parameter is not sent in the response and the merchant has to add it by himself/herself because he/she knows its value.

The resulting string for validation of the DIGEST1 field looks like this:

<string for the field DIGEST> + | + MERCHANTNUMBER

#### <span id="page-16-1"></span>9.1.3 Generating the electronic signature

Inputs:

- Data message (message)
- Private RSA key (with a K-length modulus)

#### Outputs:

Electronic signature (BASE64 encoded), approximate length K\*1.5

The electronic signature is generated as follows

- a) the value of the function SHA-1 [3] is derived from the message
- b) the hash is encoded into the input value for the RSA signature, using the EMSA-PKCS1 v1\_5-ENCODE algorithm as described in paragraph 9.2.1 [1]. The encoding is made as follows:

01 | FF\* | 00 | 30 21 30 09 06 05 2B 0E 03 02 1A 05 00 04 14 | hash

where FF characters are repeated as many times as necessary for the total length of the string to be one octet shorter than the key modulus. The character | is used for the strings concatenation.

- c) the RSA signature is calculated using the output value from b), as described in 8.1.1 [1] RSASSA-PKCS1-V1\_5-SIGN
- d) The output from c) is encoded using BASE64

#### <span id="page-17-0"></span>9.1.4 Verification of the electronic signature

Inputs:

- Data message
- Electronic signature (BASE64 encoded)
- Public RSA key

#### Outputs:

- Logical value YES the signature is valid
- Logical value NO the signature is invalid or its verification has not been possible.

The electronic signature is verified as described in 8.1.2 [1] in the following main steps:

- a) depending on the settings for the merchant in the GPE system, the correct public key is selected and its integrity is verified;
- b) the electronic signature is decoded using BASE64;
- c) the output from b) is decrypted using the selected public key;
- d) a miniature (hash) is generated based on the message and encoded as described in "Generating of the electronic signature", paras a) and b);
- e) the electronic signature decoded according to c) is compared with the result from d). If they are identical, the function returns a logical truth (the signature is valid).

Otherwise, the function returns a logical untruth (the signature is not valid).

The application used for verification of the electronic signature has to identify a signature as invalid also in the case, if verification of the signature has not been possible (for example, due to unavailability of the key).

#### <span id="page-17-1"></span>9.1.5 Graphic representation of key generation and verification

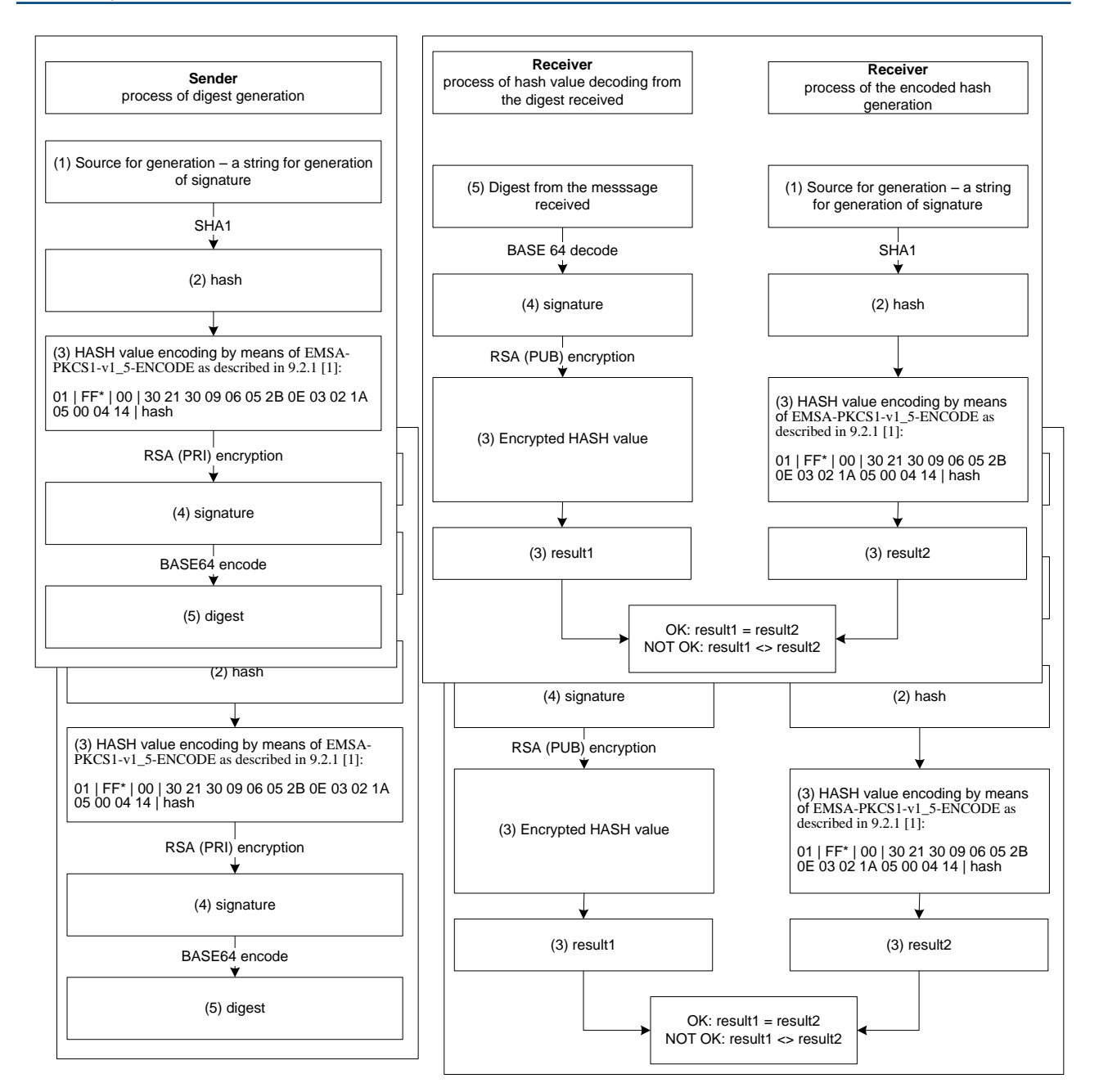

#### <span id="page-18-0"></span>9.1.6 Keys used

To generate the electronic signature (DIGEST), RSA keys (keyPair) are used with a modulus length of 2048 bits. During the communication between GP webpay and the merchant, the following key pairs are used:

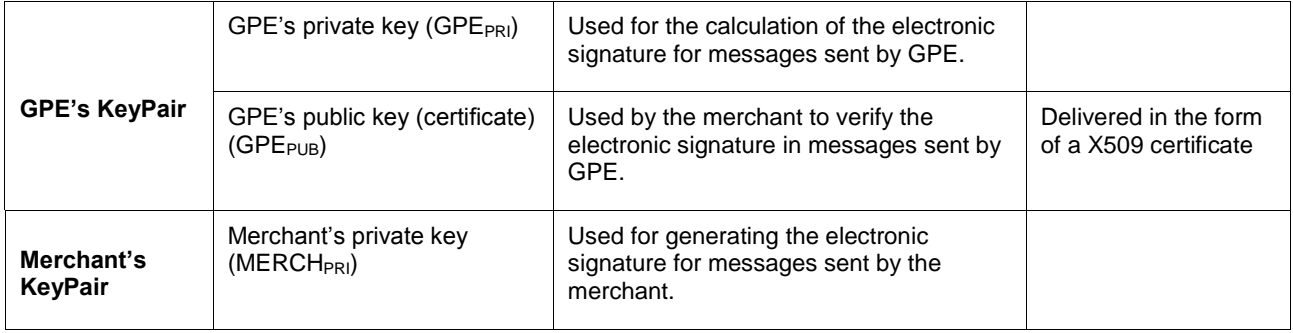

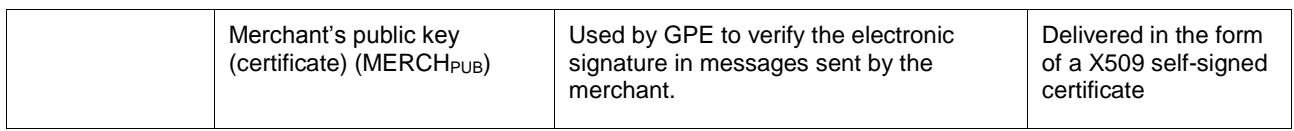

The application used to generate a self-signed certificate is delivered to the merchant when the merchant applies GPE, s.r.o. for signing a contract. Commercially issued keys can be used as well, but their validity is limited to 1 or 2 years (in comparison with the key generated by the application, there the key validity is longer).

#### <span id="page-19-0"></span>9.1.7 Logging

The application used to verify the electronic signature must store in its audit logs all information about successful and non-successful verification of the electronic signature.

For the purpose of verification of the audit logs, all data required for the verification and reverification of the electronic signature must be logged. This data includes mainly the electronic signature, the fields, which have been used for its generation, and the result of its verification. If any logs are missing or incomplete, the authenticity of such transactions cannot be confirmed.

#### <span id="page-19-1"></span>9.1.8 References

For further information about the mechanism used to generate the DIGEST field, see the following documents:

- [1] RFC 2437, PKCS #1: RSA Cryptography Specifications, October 1998;
- [2] XML-Signature Syntax and Processing, W3C Recommendation 12 February 2002,

http://www.w3.org/TR/xmldsig-core/;

- [3] RFC 3174 US Secure Hash Algorithm 1 (SHA1), September 2001;
- [4] RFC 2459 Internet X.509 Public Key Infrastructure Certificate and CRL Profile,

January 1999

The following cryptographic libraries and components may be used to generate the electronic signature:

- JCE Cryptix: Alternative JCE provider offering an algorithm for the RSA/SHA1/PKCS#1 signature, **www.cryptix.org**
- Bouncy Castle: Alternative JCA provider offering libraries for the generation of certificates and work with the PKCS#12 certificate storage, www.bouncycastle.org.
- Crypto++, a free C++ class library of cryptographic schemes supporting also the RSA/SHA1/PKCS#1 algorithm, www.cryptopp.com

# <span id="page-20-0"></span>9.2 Annex no. 2 – List of return codes

The result of the processing of the request in GP webpay is described as a pair of return codes. If these return codes are different from zero PRCODE describes the type of error. If SRCODE is different from zero it describes the error in detail.

Example:

PRCODE=1 SRCODE=8 means that the DEPOSITFLAG field in the request received has been too long. The RESULTTEXT code returned in this case is "Field too long, DEPOSITFLAG".

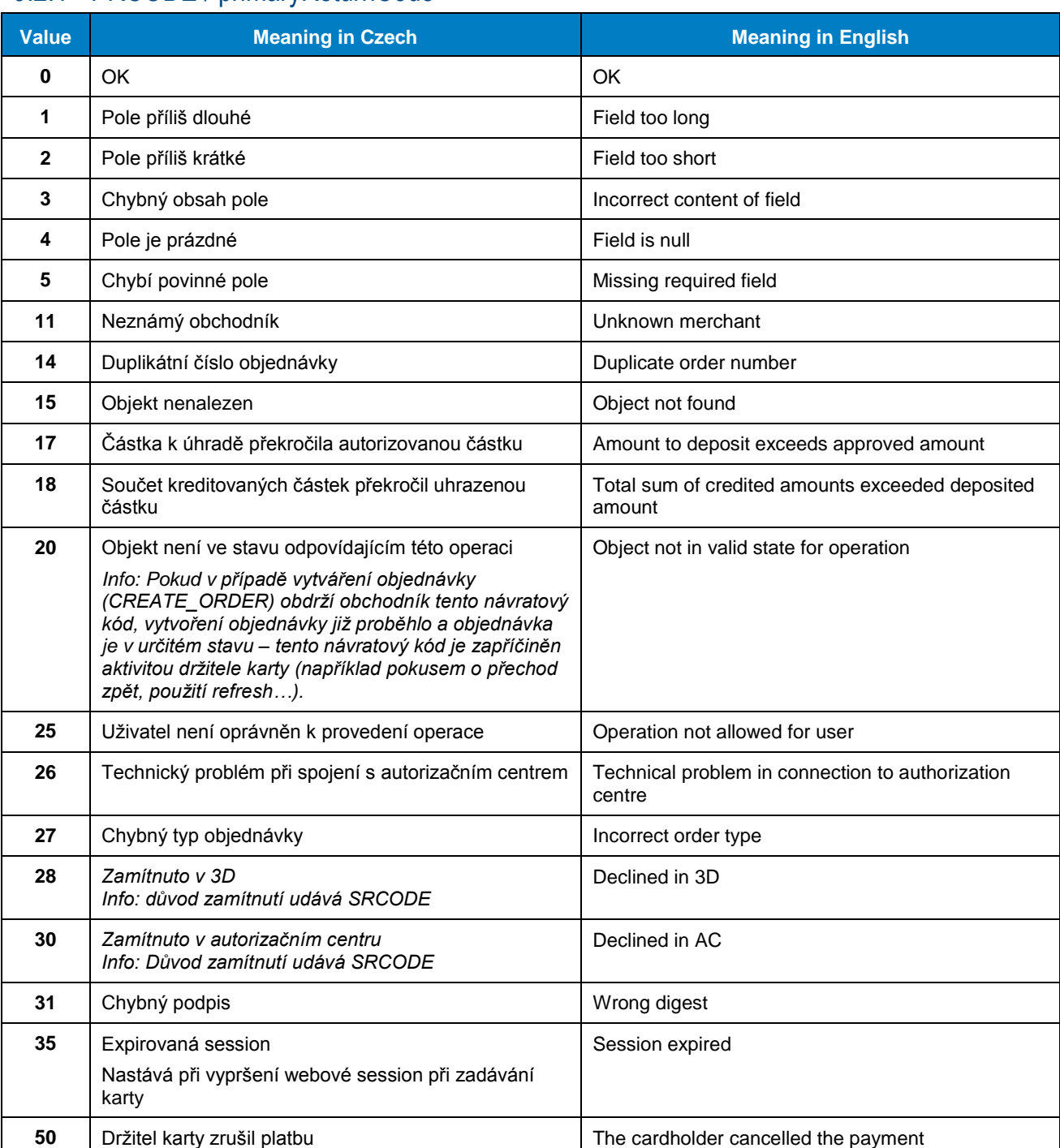

#### <span id="page-20-1"></span>9.2.1 PRCODE / primaryReturnCode

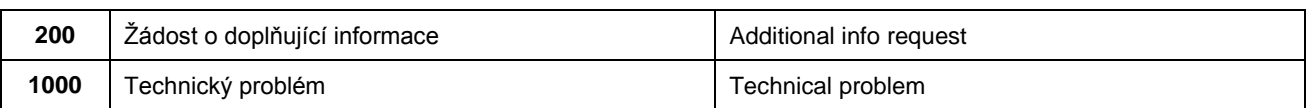

### <span id="page-21-0"></span>9.2.2 SRCODE / secondaryReturnCode

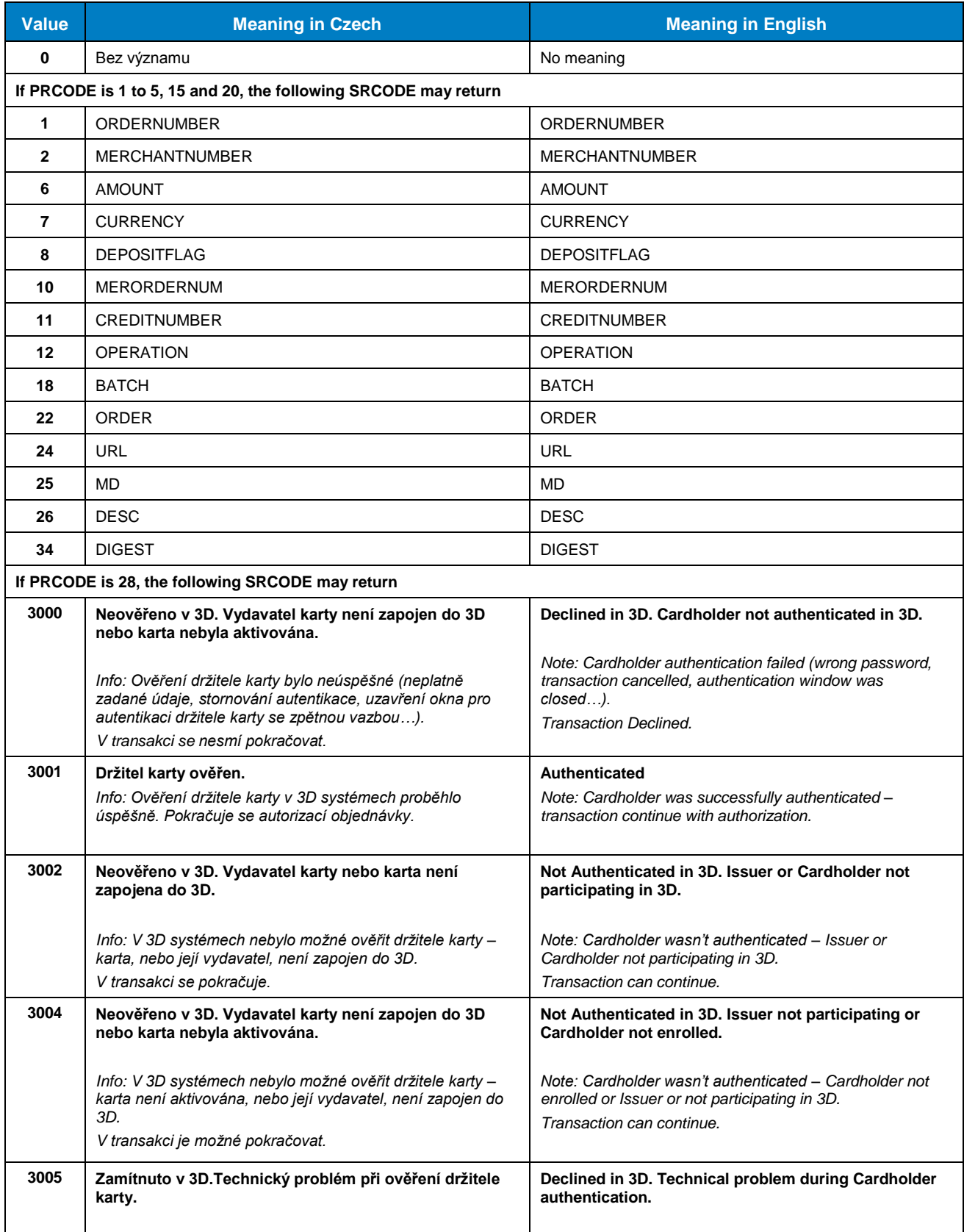

|                                                  | Info: V 3D systémech nebylo možné ověřit držitele karty -<br>vydavatel karty nepodporuje 3D, nebo technický problém<br>v komunikaci s 3D systémy finančních asociací, či<br>vydavatele karty.<br>V transakci není možné pokračovat, povoleno z důvodu | Note: Cardholder authentication unavailable – issuer not<br>supporting 3D or technical problem in communication<br>between associations and Issuer 3D systems.<br>Transaction cannot continue.             |
|--------------------------------------------------|----------------------------------------------------------------------------------------------------|----------------------------------------------------------------------------------------------------|
|                                                  | zabezpečení obchodníka před případnou reklamací<br>transakce držitelem karty.                                                                                                    |                                                                                                    |
| 3006                                             | Zamítnuto v 3D. Technický problém při ověření držitele<br>karty.                                                                                                    | Declined in 3D. Technical problem during Cardholder<br>authentication.                                                                                                    |
|                                                  | Info: V 3D systémech nebylo možné ověřit držitele karty -<br>technický problém ověření obchodníka v 3D systémech,<br>anebo v komunikaci s 3D systémy finančních asociací, či<br>vydavatele karty.<br>V transakci není možné pokračovat.               | Note: Technical problem during cardholder authentication -<br>merchant authentication failed or technical problem in<br>communication between association and acquirer.<br>Transaction cannot continue.    |
| 3007                                             | Zamítnuto v 3D. Technický problém v systému zúčtující<br>banky. Kontaktujte obchodníka.                                                                                                    | Declined in 3D. Acquirer technical problem. Contact<br>the merchant.                                                                                                    |
|                                                  | Info: V 3D systémech nebylo možné ověřit držitele karty -<br>technický problém v 3D systémech.                                                                                                    | Note: Technical problem during cardholder authentication -<br>3D systems technical problem.                                                                                                    |
|                                                  | V transakci není možné pokračovat.                                                                                                    | Transaction cannot continue.                                                                                                    |
| 3008                                             | Zamítnuto v 3D. Použit nepodporovaný karetní produkt.                                                                                                    | Declined in 3D. Unsupported card product.                                                                                                    |
|                                                  | Info: Byla použita karta, která není v 3D systémech<br>podporována.                                                                                                    | Note: Card not supported in 3D.<br>Transaction cannot continue.                                                                                                    |
|                                                  | V transakci není možné pokračovat.                                                                                                    |                                                                                                    |
| If PRCODE is 30, the following SRCODE may return |                                                                                                    |                                                                                                    |
| 1001                                             | Zamitnuto v autorizacnim centru, karta blokovana                                                                                                    | Declined in AC, Card blocked                                                                                                    |
|                                                  | Zahrnuje důvody, které naznačují zneužití platební karty -<br>kradená karta, podezření na podvod, ztracená karta apod.                                                                                                    | Includes the reasons implying that the card has been                                                                                                    |
|                                                  | Většinou pokus o podvodnou transakci.                                                                                                    | misused - stolen card, suspected card fraud, lost card, etc.                                                                                                    |
| 1002                                             | Zamitnuto v autorizacnim centru, autorizace zamítnuta                                                                                                    | Declined in AC, Declined                                                                                                    |
|                                                  | Z autorizace se vrátil důvod zamítnutí "Do not honor".                                                                                                    |                                                                                                    |
|                                                  | Vydavatel, nebo finanční asociace zamítla autorizaci BEZ                                                                                                    | Reason:                                                                                                    |
|                                                  | udání důvodu.                                                                                                    | Card Issuer or financial association rejected authorization                                                                                                    |
|                                                  |                                                                                                    | (Do Not Honor)                                                                                                    |
| 1003                                             | Zamitnuto v autorizacnim centru, problem karty<br>Zahrnuje důvody:                                                                                                    | Declined in AC, Card problem                                                                                                    |
|                                                  | expirovaná karta, chybné číslo karty, nastavení karty - pro                                                                                                    | Possible reasons:                                                                                                    |
|                                                  | kartu není povoleno použití na internetu, nepovolená karta,                                                                                                    | Expired card, wrong card number, Internet transaction not                                                                                                    |
|                                                  | expirovaná karta, neplatná karta, neplatné číslo karty, částka<br>přesahuje maximální limit karty, neplatné CVC/CVV,<br>neplatná délka čísla karty, neplatná expirační doba, pro<br>kartu je požadována kontrola PIN.                                 | permitted to Cardholder, invalid card, invalid card number,<br>amount over card maximum limit, wrong CVC/CVV, invalid<br>card number length, invalid expiry date, PIN control is<br>required for used card |
| 1004                                             | Zamitnuto v autorizacnim centru, technicky problem                                                                                                    | Declined in AC, Technical problem in authorization                                                                                                    |
|                                                  | Autorizaci není možné provést z technických důvodů –<br>technické problémy v systému vydavatele karty, nebo                                                                                                    | process                                                                                                    |
|                                                  | finančních asociací a finančních procesorů.                                                                                                    | Authorization rejected - technical problem                                                                                                    |
|                                                  |                                                                                                    | Technical problem in card Issuer systems or financial<br>associations systems (Card Issuer unavailable)                                                                                                    |
| 1005                                             | Zamitnuto v autorizacnim centru, Problem uctu<br>Důvody: nedostatek prostředků na účtu, překročeny limity,                                                                                                    | Declined in AC, Account problem                                                                                                    |
|                                                  | překročen max. povolený počet použití                                                                                                    | Possible reasons: finance absence, over account limit, over<br>daily limit                                                                                                    |

 1 Only the bold part in this and the following cells of this column will be included in the RESULTTEXT field (optional field) in a response sent to the merchant. Other text is only the explanation for merchants.

If authorization is rejected, the payment gateway receives the return code directly from the card issuer (or from the service provider, or financial association). If the rejected authorization is claimed, the cardholder has to contact his card issuing bank, which responses him directly, or this bank resolves a claim with the bank, which processed the transaction (merchant's bank).

# <span id="page-24-0"></span>9.3 Annex no. 3 – ADDINFO field format

#### List of element types

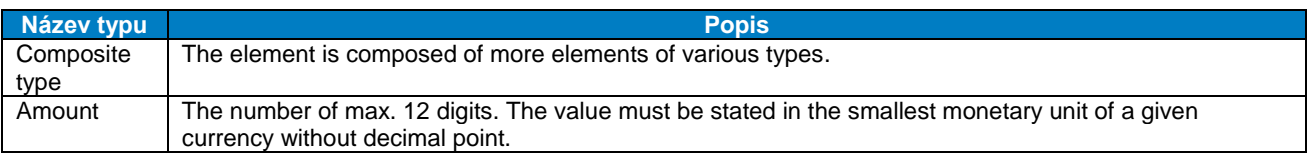

#### <span id="page-25-0"></span>9.3.1 Input parameter "ADDINFO"

#### 9.3.1.1 Elements description

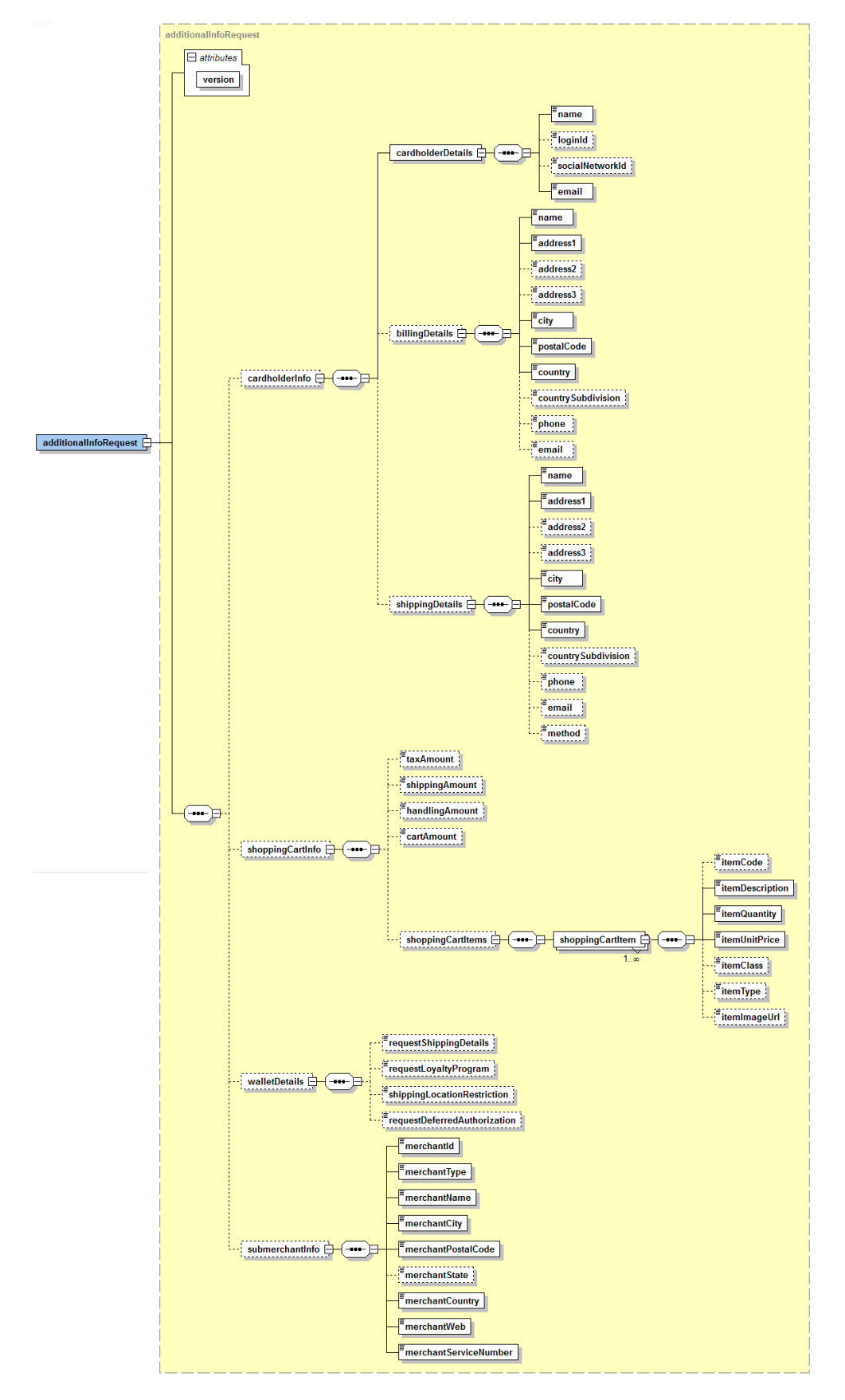

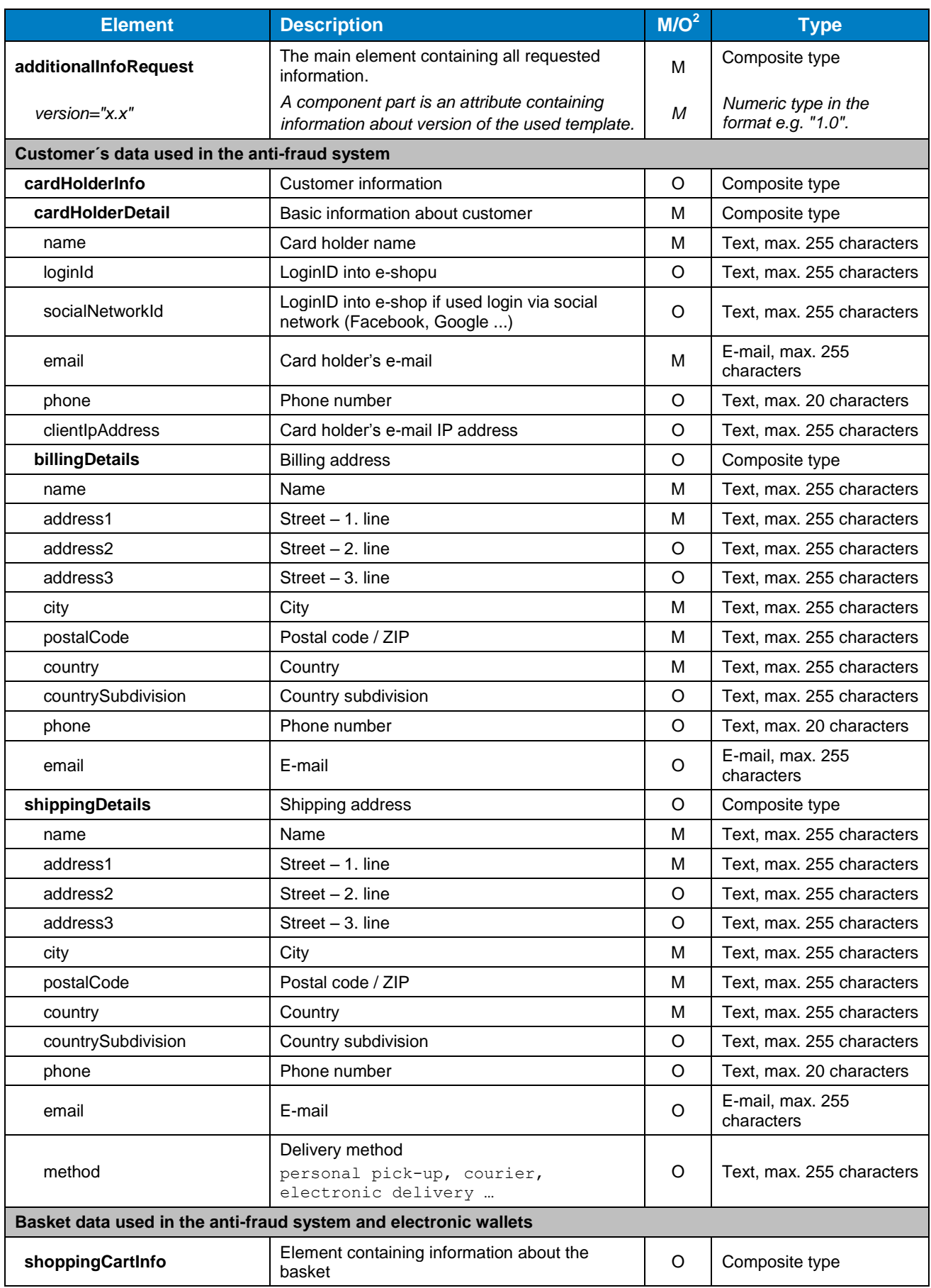

2 M – mandatory, O – optional

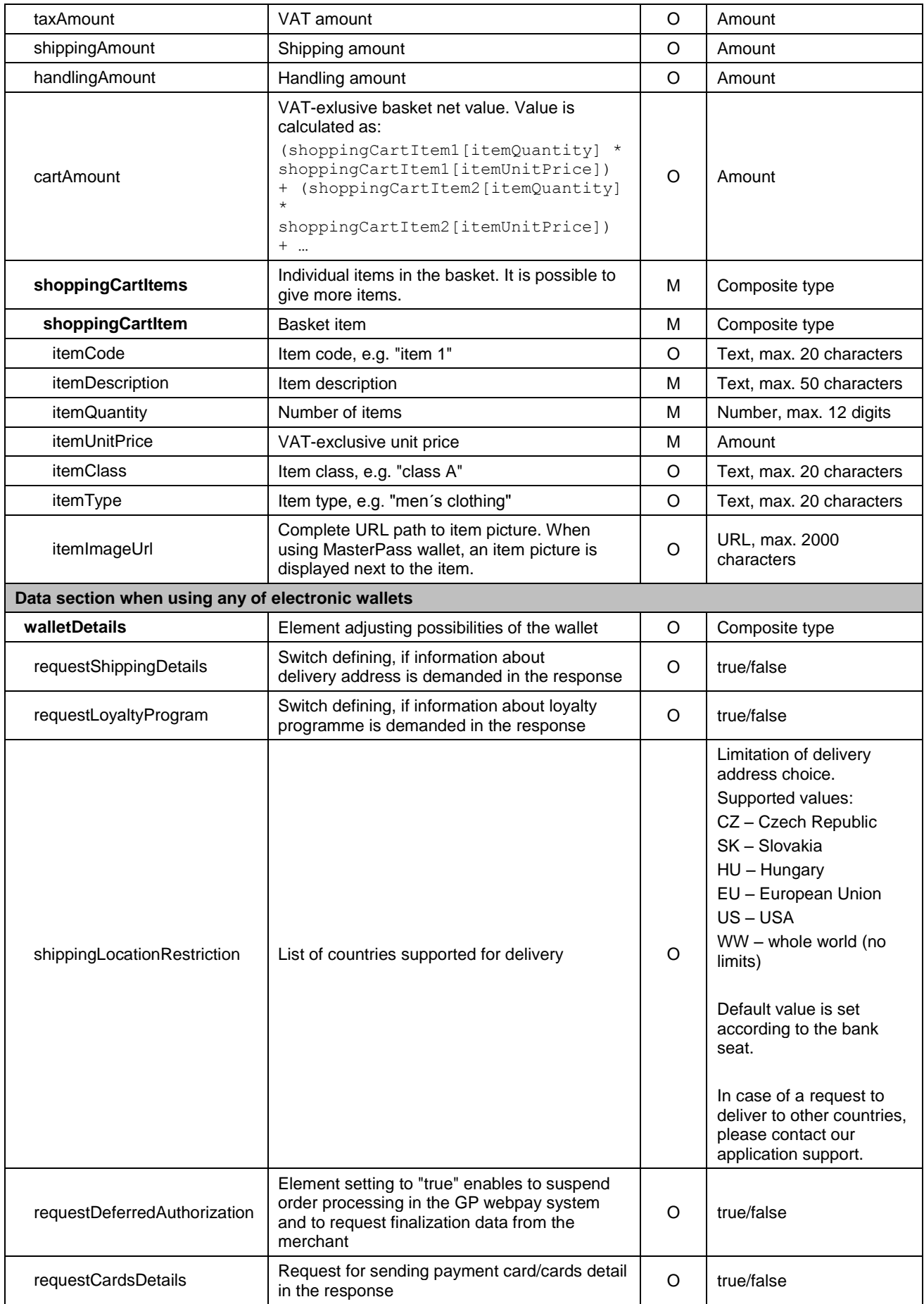

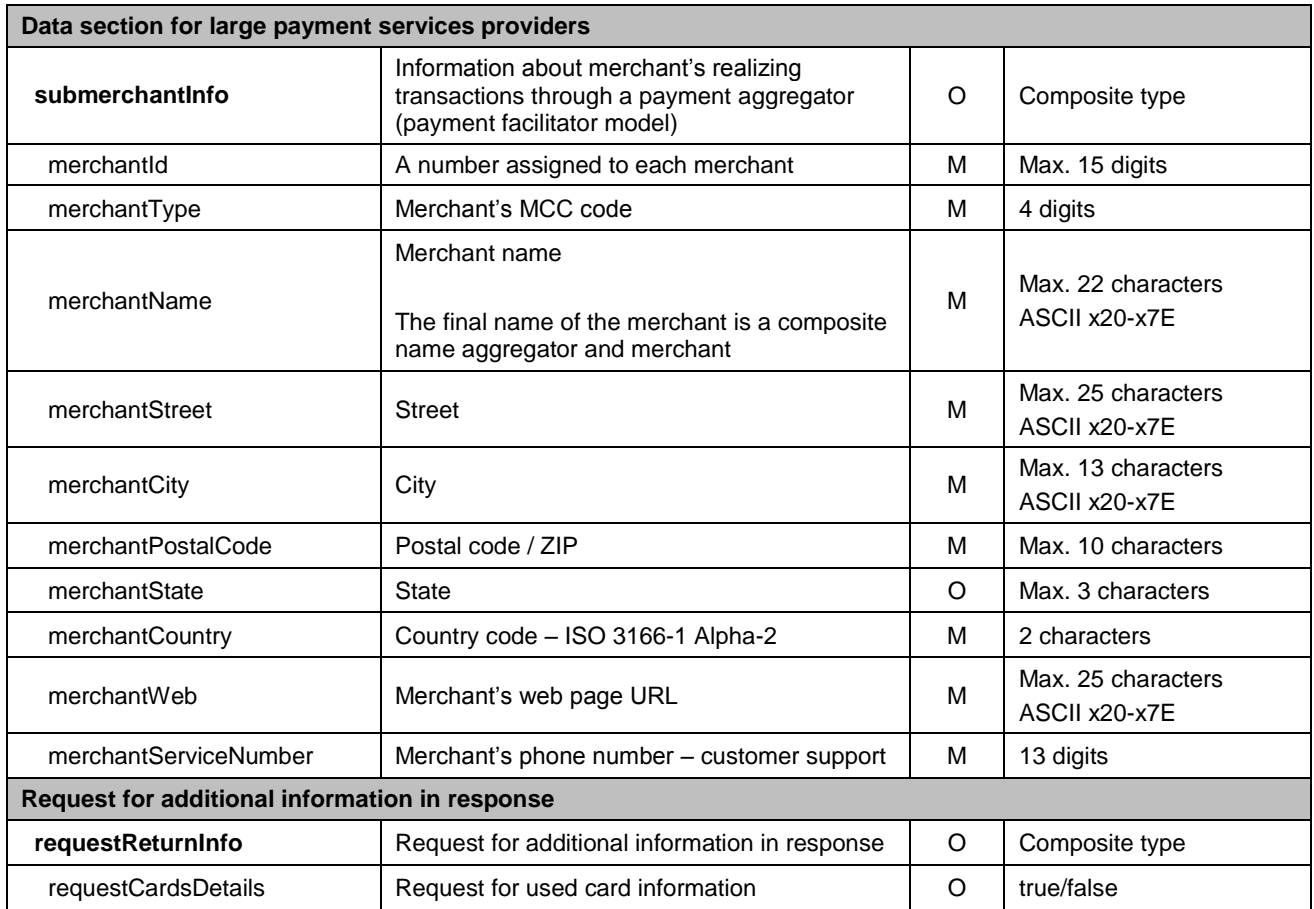

#### 9.3.1.2 Parameter scheme

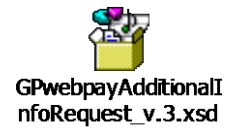

#### <span id="page-29-0"></span>9.3.2 Return parameter "ADDINFO"

#### 9.3.2.1 Elements description

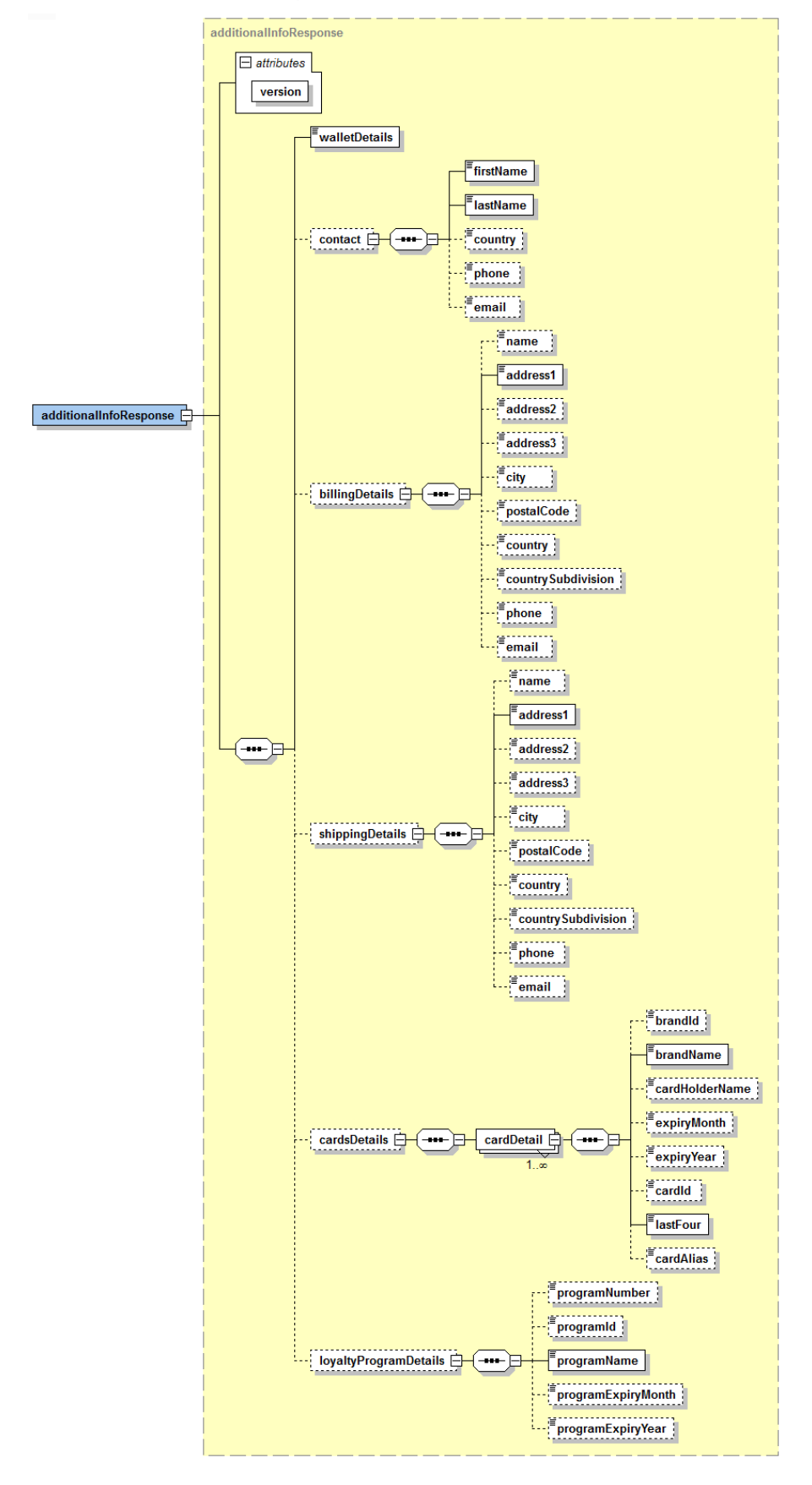

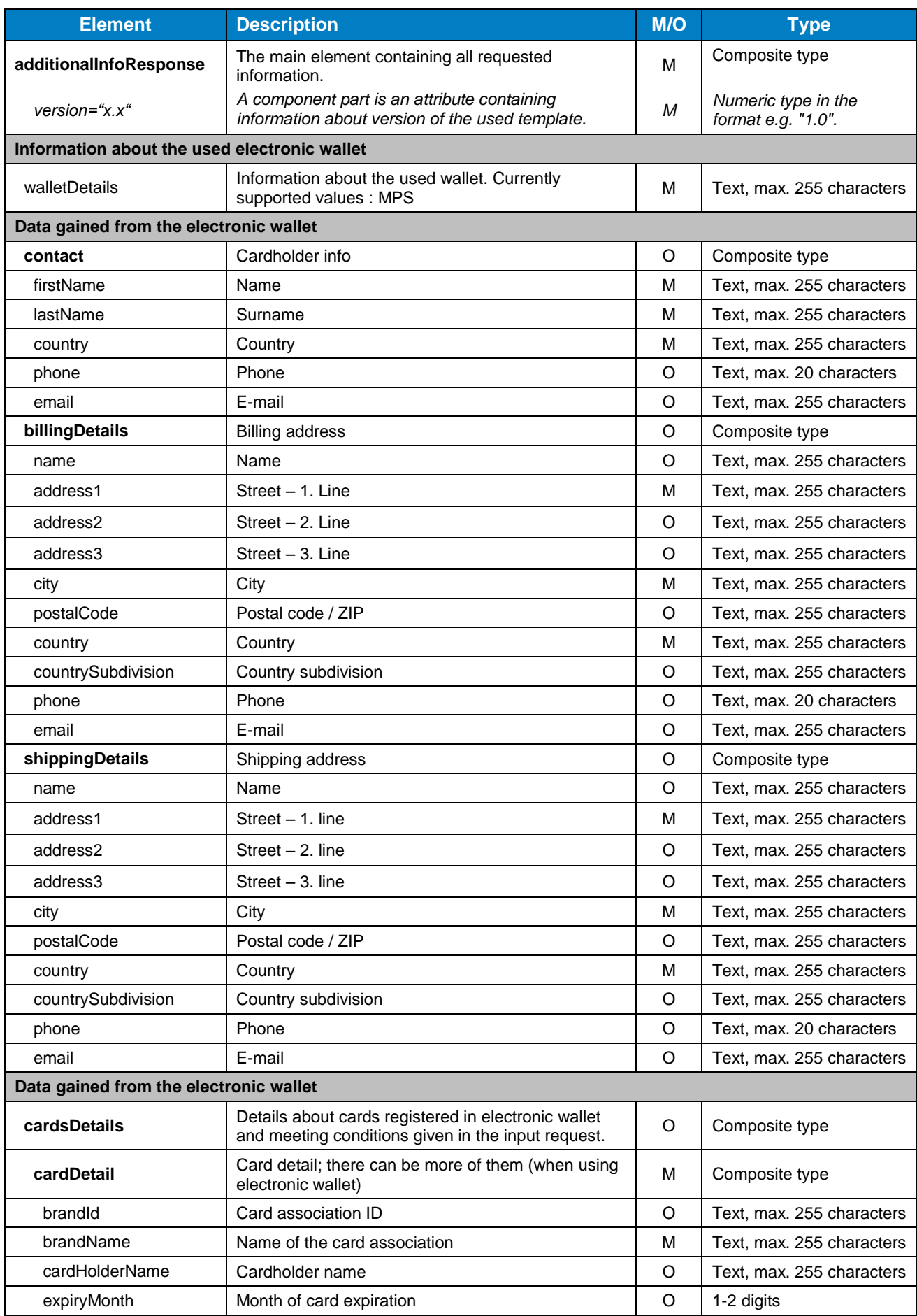

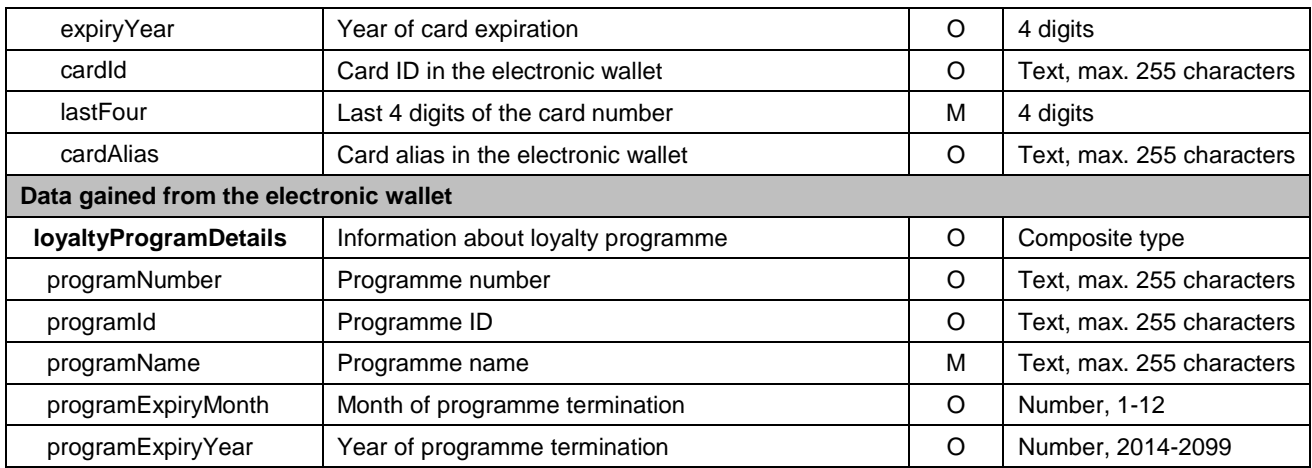

#### 9.3.2.2 Parameter scheme

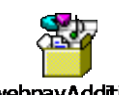

GPwebpayAdditionalI<br>nfoResponse\_v.3.xs

### <span id="page-32-0"></span>9.4 Addendum no. 1 – BASE64 encoding / decoding

Base64 is an encoding algorithm used to encode any binary data to a text form which can be easily printed and transmitted.

The result of the Base64 encoding can be transmitted without any risk of the data being converted and destroyed this way.

Base64 encoding uses the defined alphabet consisting of 65 US-ASCII characters (64 characters and space). See the following table:

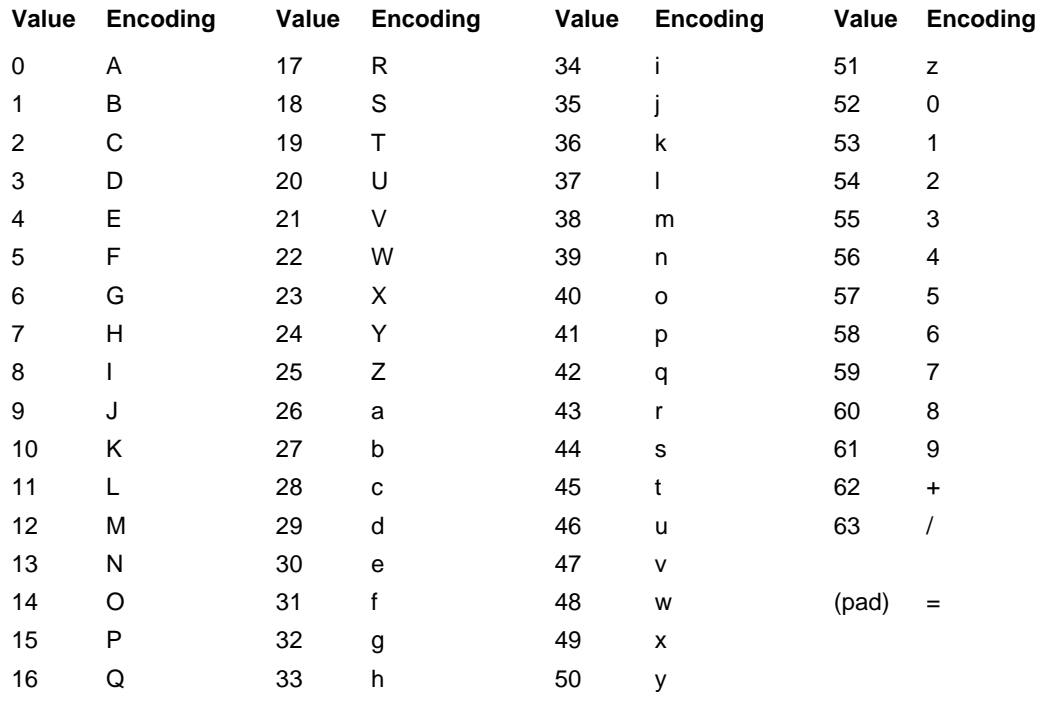

The source data are converted into the binary system as a flow of input bits (1 character equals 8 bits). The input flow is divided into groups of 6 bits and the values are converted according to the codes from the encoding table.

Every 3 input characters (3 x 8 = 24) are encoded as 4 output characters (24 / 6 = 4). If there are less then 24 bits at the end of the input data after it is divided, zero bits are appended to the input data from the right side. Zero bits appended to the input data are indicated with "=".

Decoding of base64 encoded data is a process exactly reverted to base64 encoding. A flow of bits is extracted from the encoded data using the encoding table. The flow is then divided into groups of 8 bits, and the groups are converted back to the original form of the input data.

#### **See RFC 3548 for a detailed description of base64 encoding.**

### <span id="page-33-0"></span>9.5 Addendum no. 2 – Documentation and information sources

- ISO 639-1:2002 Codes for the representation of names of languages Part 1: Alpha-2 code
- ISO 639-2:1998 Codes for the representation of names of languages Part 2: Alpha-3 code
- ISO 4217:2001 Codes for the representation of currencies and funds
- RFC 3066 Tags for the Identification of Languages

### <span id="page-33-1"></span>9.6 Addendum no. 3 – Maximum length of MERORDERNUM field

Maximum length of **MERORDERNUM** for particular banks as displayed in reports devoted for merchants:

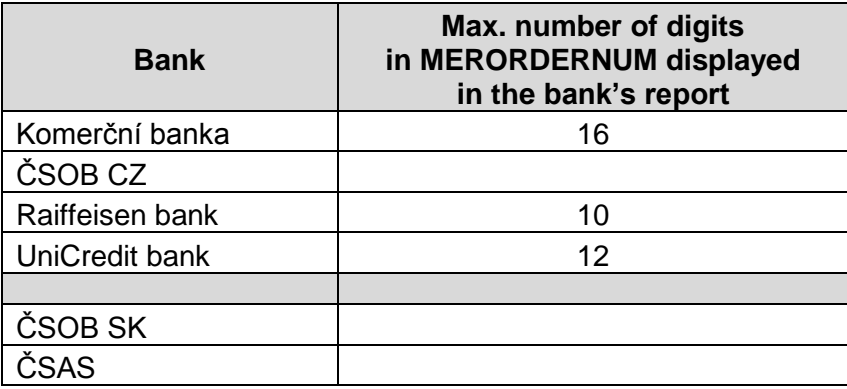